ФИО: Соловьев Дмитрий Александ **Министерство с**ельского хозяйства Российской Федерации Должность: ректор ФГБОУ ВО Вавиловский университет<br>Даже воздисание 01.04.2012 год **Ректор для НОС ГОСУДАР¢ТВенное бюджетное образовательное учреждение высшего образования «Саратовский государственный аграрный университет имени** 528682d78e671e566ab07f01fe1ba2172f735a12**Н.И. Вавилова»** МАРКСОВСКИЙ ФИЛИАЛ Документ подписан простой электронной подписью Информация о владельце: Дата подписания: 01.04.2023 10:47:33 Уникальный программный ключ:

## **Методические указания по выполнению дипломного проекта**

35.00.00 «Сельское, лесное и рыбное хозяйство»**.**

Специальность

**35.02.07 Механизация сельского хозяйства**

**ПМ 02 «**Эксплуатация сельскохозяйственной техники»

Составитель: Краснов Ю.С., преподаватель ФГБОУ ВО «Саратовский ГАУ» Марксовский филиал.

Рассмотрено на заседании предметной (цикловой) комиссии специальных дисциплин специальностей 35.02.07 Механизация сельского хозяйства, 35.02.08 Электрификация и автоматизация сельского хозяйства, 23.02.03 Техническое обслуживание и ремонт автомобильного транспорта

Протокол №  $11$  от «30 » июня 2020г.

Председатель цикловой комиссии  $\overline{\mathcal{G}/\mathcal{U}}$  /Чамышева Е.А./

Данная работа содержит краткое содержание каждого раздела дипломного проекта, требования к оформлению пояснительной записки и графической части в соответствии с требованиями ФГОС СПО и профессиональных стандартов, с учетом требований Единой Системы Конструкторской Документации и ГОСТ.

 Методические указания по выполнению дипломного проекта для преподавателей и студентов очной и заочной формы обучения специальности 35.02.07 Механизация сельского хозяйства.

### **1. Введение**

В соответствии с Приказ Министерства образования и науки Российской Федерации от 16 августа 2013 г. N 968 г. Москва "Об утверждении Порядка проведения государственной итоговой аттестации по образовательным программам среднего профессионального образования" [0\(](http://www.rg.ru/2013/11/13/obrazovanie-dok.html#comments)Зарегистрирован в Минюсте РФ 1 ноября 2013 г. Регистрационный N 30306) видом Итоговой аттестации выпускников специальности 35.02.07 Эксплуатация сельскохозяйственной техники.

На выполнение дипломного проекта отводится 4 недели за счет учебного времени. К выполнению дипломного проектирования студенты приступают после прохождения преддипломной практики.

Дипломное проектирование – самостоятельная работа студентов, которой управляют преподаватели-консультанты (главный консультант и консультант экономической части).

Темы дипломных проектов предложены консультантами, рассмотрены на заседании цикловой комиссии и утверждены заместителем директора по учебной работе. Темы дипломных проектов привязываются к реальным условиям, носят творческий характер. При разработке тем дипломного проектирования учитываются требования к знаниям и умениям, которыми должен обладать выпускник специальности 35.02.07 Эксплуатация сельскохозяйственной техники, а также требования к уровню подготовки выпускников по производственной (профессиональной) практике.

Дипломный проект включает в себя материал, основанный на изучении следующих дисциплин и профессиональных модулей: ПМ.01 Подготовка машин, механизмов, установок, приспособлений к работе, комплектование сборочных единиц, ПМ.02 Эксплуатация сельскохозяйственной техники, ПМ.03 Техническое обслуживание и диагностирование неисправностей сельскохозяйственных машин и механизмов; ремонт отдельных деталей и узлов, Инженерная графика, Материаловедение, а также материал, собранный студентами при прохождении преддипломной практики.

Данные методические рекомендации разработаны для преподавателей и студентов специальности 35.02.07 «Механизация сельского хозяйства» по направлению профессионального модуля ПМ 03 «Эксплуатация сельскохозяйственной техники» с целью оказания помощи при оформлении пояснительной записки к дипломному проекту.

Все рекомендации разработаны с учетом требований Единой Системы Конструкторской Документации и ГОСТ.

## **2. Основная часть**

2.1 Организация выполнения и защиты выпускной квалификационной работы (Дипломный проект) в ФГБОУ ВО «Саратовский ГАУ» - Марксовский филиал выпускниками специальности 35.02.07 «Механизация сельского хозяйства.

2.1.1. Общие положения.

2.1.1.1. Выпускная квалификационная работа является основным видом аттестационных испытаний выпускников техникума, завершающих обучение по специальности 35.02.07 Механизация сельского хозяйства по направлению: Эксплуатация сельскохозяйственной техники, базового уровня СПО и проводится в соответствии с Приказом Министерства образования и науки Российской Федерации от 16 августа 2013 г. N 968 г. Москва "Об утверждении Порядка проведения государственной итоговой аттестации по образовательным программам среднего профессионального образования" (Зарегистрирован в Минюсте РФ 1 ноября 2013 г. Регистрационный N 30306).

2.1.1.2. Выполнение выпускной квалификационной работы призвано способствовать систематизации и закреплению полученных студентом знаний и умений.

2.1.1.3. Защита выпускной квалификационной работы проводится с целью выявления соответствия уровня и качества подготовки выпускников Федеральному государственному образовательному стандарту среднего профессионального образования в части государственных требований к минимуму содержания и уровню подготовки выпускников (далее - Государственные требования) и дополнительным требованиям образовательной организации по специальности и готовности выпускника к профессиональной деятельности.

2.1.1.4. Выпускная квалификационная работа выполняется в форме дипломного проекта по специальности 35.02.07 по направлению: Эксплуатация сельскохозяйственной техники базового уровня СПО. Выпускная квалификационная работа должна иметь актуальность, новизну и практическую значимость и выполняемость по возможности по предложениям (заказам) предприятий, организаций или образовательных учреждений.

2.1.2. Организация разработки тематики и выполнения выпускных квалификационных работ.

2.1.2.1. Тематика выпускных квалификационных работ определяется при разработке Программы итоговой государственной аттестации.

2.1.2.2. Темы выпускных квалификационных работ разрабатываются преподавателями техникума совместно со специалистами предприятий и организаций, заинтересованных в разработке данных тем, и рассматриваются соответствующими предметными (цикловыми) комиссиями. Тема выпускной квалификационной работы может быть предложена студентом при условии обоснования им целесообразности ее разработки.

2.1.2.3. Темы выпускных квалификационных работ должны отвечать современным требованиям развития науки, техники, производства, экономики, культуры и образования. Согласно требованиям ФГОС темы дипломных проектов соответствуют содержанию одного или нескольких модулей.

2.1.2.4. Директор филиала назначает руководителя квалификационной работы. Одновременно, кроме основного руководителя, назначаются консультанты по отдельным частям (вопросам) выпускной квалификационной работы.

2.1.2.5. Закрепление тем выпускных квалификационных работ (с указанием руководителей и сроков выполнения) за студентами оформляется приказом директора филиала.

2.1.2.6. По утвержденным темам руководители выпускных квалификационных работ разрабатывают индивидуальные задания для каждого студента.

2.1.2.7. Задания на выпускную квалификационную работу рассматриваются предметными (цикловыми) комиссиями, подписываются руководителем работы и утверждается заместителем директора по учебной работе.

2.1.2.8. В отдельных случаях допускается выполнение выпускной квалификационной работы группой студентов. При этом индивидуальные задания выдаются каждому студенту.

2.1.2.9. Задания на выпускную квалификационную работу выдаются студенту не позднее чем за две недели до начала преддипломной практики.

2.1.2.10. Задания на выпускную квалификационную работу сопровождаются консультацией, в ходе которой разъясняются назначение и задачи, структура и объем работы, принципы разработки и оформления, примерное распределение времени на выполнение отдельных частей выпускной квалификационной работы.

2.1.2.11. Общее руководство и контроль за ходом выполнения выпускных квалификационных работ осуществляют заместитель директора по учебной работе, заведующий отделением, председатель предметной (цикловой) комиссии в соответствии с должностными обязанностями.

2.1.2.12. Основными функциями руководителя выпускной квалификационной работы являются:

• разработка индивидуальных заданий;

• консультирование по вопросам содержания и последовательности выполнения выпускной квалификационной работы;

• оказание помощи студенту в подборе необходимой литературы;

• контроль хода выполнения выпускной квалификационной работы;

• подготовка письменного отзыва на выпускную квалификационную работу.

К каждому руководителю может быть одновременно прикреплено не более 8 студентов. На консультации для каждого студента должно быть предусмотрено не более двух часов в неделю.

2.1.2.13. По завершении студентом выпускной квалификационной работы руководитель подписывает ее, составляет письменный отзыв и передаёт заведующему отделением.

2.1.2.14. Выпускные квалификационные работы могут выполняться студентами как в образовательной организации, так и на предприятии (организации).

2.1.3. Требования к структуре выпускной квалификационной работе.

2.1.3.1. Содержание выпускной квалификационной работы включаете себя:

- введение;
- общую часть;
- расчетную часть;
- технологическую часть;
- конструктивную часть;
- экономическую часть;
- охрану труда и окружающей среды;
- выводы и заключение;
- список используемой литературы;

• приложение.

2.1.3.2. По структуре дипломный проект состоит из пояснительной записки и графической части. В пояснительной записке дается теоретическое и расчетное обоснование принятых в проекте решений. В графической части принятое решение представлено в виде чертежей, схем, графиков, диаграмм. Структура и содержание пояснительной записки определяются в зависимости от профиля специальности, темы дипломного проекта. В состав дипломного проекта могут входить изделия, изготовленные студентом в соответствии с заданием.

2.1.4. Рецензирование выпускных квалификационных работ.

2.1.4.1. Выполненные квалификационные работы рецензируются специалистами из числа работников предприятий, организаций, преподавателей образовательных организаций, хорошо владеющих вопросами, связанными с тематикой выпускных квалификационных работ.

2.1.4.2. Рецензенты выпускных квалификационных работ назначаются приказом директора филиала.

2.1.4.3. Рецензия должна включать:

• заключение о соответствии выпускной квалификационной работы заданию на нее;

• оценку качества выполнения каждого раздела выпускной квалификационной работы;

• оценку степени разработки новых вопросов, оригинальности решений (предложений), теоретической и практической значимости работы;

• оценку выпускной квалификационной работы.

На рецензирование одной выпускной квалификационной работы должно быть предусмотрено не более 0,5 часа.

2.1.4.4. Содержание рецензии доводится до сведения студента не позднее, чем за день до защиты выпускной квалификационной работы.

2.1.4.5. Внесение изменений в выпускную квалификационную работу после получения рецензии не допускается.

2.1.4.6. Заведующий отделением после ознакомления с отзывом руководителя и рецензией решает вопрос о допуске студента к защите и передаёт выпускную квалификационную работу в Государственную экзаменационную комиссию.

2.1.5. Защита выпускных квалификационных работ.

2.1.5.1. Защита выпускных квалификационных работ проводится на открытом заседании Государственной экзаменационной комиссии.

2.1.5.2. На защиту выпускной квалификационной работы отводится до 45 минут. Процедура защиты устанавливается председателем государственной экзаменационной комиссии по согласованию с членами комиссий и, как правило, включает доклад студента (не более 10-15 минут), чтение отзыва и рецензии, вопросы членов комиссии, ответы студента. Может быть предусмотрено выступление руководителя выпускной квалификационной работы, а также рецензента, если он присутствует на заседании Государственной экзаменационной комиссии.

2.1.5.3. При определении окончательной оценки по защите выпускной квалификационной работы учитываются:

- доклад выпускника по каждому разделу выпускной работы;
- ответы на вопросы;
- оценка рецензента;

• отзыв руководителя.

2.1.5.4. Заседания Государственной экзаменационной комиссии протоколируются. В протоколе записываются: итоговая оценка выпускной квалификационной работы, присуждение квалификации и особые мнения членов комиссии.

Протоколы заседаний Государственной экзаменационной комиссии подписываются председателем, заместителем председателя, ответственным секретарем и членами комиссии.

2.1.5.5. Студенты, выполнившие выпускную квалификационную работу, но получившие при защите оценку «неудовлетворительно», имеют право на повторную защиту.

 В этом случае Государственная экзаменационной комиссия может признать целесообразным повторную защиту студентом той же выпускной квалификационной работы, либо вынести решение о закреплении за ним нового задания на выпускную квалификационную работу и определить срок повторной защиты, но не ранее, чем через год.

2.1.5.6. Студенту, получившему оценку "неудовлетворительно" при защите выпускной квалификационной работы, выдаётся академическая справка установленного образца. Академическая справка обменивается на диплом в соответствии с решением Государственной экзаменационной комиссии после успешной защиты студентом выпускной квалификационной работы.

2.1.6. Хранение выпускных квалификационных работ.

2.1.6.1. Выполненные студентами выпускные квалификационные работы хранятся после их защиты в образовательном учреждении не менее пяти лет. По истечении указанного срока вопрос о дальнейшем хранении решается организуемой по приказу директора филиала комиссией, которая представляет предложения о списании выпускных квалификационных работ.

2.1.6.2. Списание выпускных квалификационных работ оформляется соответствующим актом.

2.1.6.3. Лучшие выпускные квалификационные работы, представляющие учебнометодическую ценность, могут быть использованы в качестве учебных пособий в кабинетах образовательной организации.

2.1.6.4. По запросу предприятия, учреждения, организации директор филиала имеет право разрешить снимать копии выпускных квалификационных работ студентов. При наличии в выпускной квалификационной работе изобретения или рационализаторского предложения разрешение на копию выдается только после оформления (в установленном порядке) заявки на авторские права студента.

2.1.6.5. Изделия и продукты творческой деятельности по решению государственной экзаменационной комиссии могут не подлежать хранению в течение пяти лет. Они могут быть использованы в качестве учебных пособий, реализованы через выставки-продажи и т.п.

2.2 Задачи дипломного проектирования

Дипломный проект имеет целью:

а) систематизировать, закрепить и расширить теоретические знания по специальным предметам;

б) проверить подготовленность студента к самостоятельной работе в качестве техника-механика, его умение самостоятельно решать основные задачи по использованию, техническому обслуживанию, хранению и ремонту автомобильного парка;

в) увязать полученные теоретические знания с практикой конкретного производства, осветить вопросы внедрения и использования новой техники, новой технологии.

Необходимо, чтобы дипломные проекты не были отвлеченными и по возможности носили реальный характер. Они должны разрабатываться для условий конкретного хозяйства, предприятия, станции технического обслуживания, увязываться с их запросами и нуждами, обобщать передовой опыт, учитывать прогрессивные нормы и реальные условия производства.

Конечно, реальное направление в дипломном проектировании не исключает, а, наоборот, усиливает учебный характер проектов. В расчетах, экономическом обосновании и графической части проекта должны применяться знания, полученные учащимся при изучении общетехнических и специальных предметов.

2.3 Условия подготовки дипломного проектирования и процедура проведения защиты проектов

Задание (см. Приложение 1) на выполнение дипломного проекта выдается студентам за 2 недели до преддипломной практики консультантом, который назначается приказом директора учебного заведения.

Главный консультант и консультант экономической части проводят вводную беседу, на которой разъясняют студентам общие положения дипломного проектирования, значение и задачи дипломного проектирования, объем работ, принципы составления пояснительной записки, её примерный план, оформление графической части проекта, примерное распределение времени на выполнение отдельных частей проекта, необходимость подбора материала для дипломного проектирования.

Время, отведенное на дипломное проектирование, распределяется на 6 частей выпускной квалификационной работы: общая часть – 2 часа, расчетная часть – 2 часа, конструкторская часть – 2 часа, технологическая часть – 1 часа, охрана труда и техника безопасности – 1 час, экономическая часть -2 часа.

По окончании работы руководитель подписывает пояснительную записку (титульный лист см. Приложение 2) и чертежи дипломного проекта, затем пишет заключение (см. Приложение 3) на дипломный проект.

Затем дипломный проект направляется на рецензию (см. Приложение 4).

На защиту дипломного проекта отводится до 45 минут Процедура защиты включает: доклад студента (10 - 15мин), чтение отзыва и рецензии, вопросы членов комиссии, ответы студентов.

2.4 Общая схема проектирования

Проекты по эксплуатации сельскохозяйственной техники выполняют примерно по такой схеме:

анализируют показатели работы сельскохозяйственного предприятия, посевные площади, состав машинно-тракторного парка за несколько последних лет;

обобщают опыт по эксплуатации машинно-тракторного парка;

намечают общие задачи по улучшению использования машинно-тракторного парка;

рассчитывают годовой план тракторных работ;

определяют потребное количество ГСМ;

выбирают парк тракторов и сельскохозяйственных машин;

указывают агротехнические требования для выполнения технологической операции;

проводят комплектацию агрегата, выбирают состав и режим работы;

определяют основные показатели работы агрегата, производительность и расход топлива;

указывают мероприятия по подготовке поля и агрегата к работе, выполнения контроля качества работ;

определяют стоимость выполнения технологической операции;

описывают приспособления, предназначенные для улучшения качества работы агрегата или проведения ремонта, (диагностики, замены, разборки-сборки, технического обслуживания или облегчающие эксплуатацию МТА);

2.5 Содержание дипломного проекта

Дипломный проект должен состоять из 45-60 страниц пояснительной записки и графической части на 3-4 листах формата А-1.

Пояснительная записка состоит из следующих разделов:

Введение

1 ОБЩАЯ ЧАСТЬ

1.1 Характеристика хозяйства

1.2 Выбор и обоснование парка тракторов

2 РАСЧЁТНО-ТЕХНОЛОГИЧЕСКАЯ ЧАСТЬ

2.1 Годовой план тракторных работ

2.2 Графики загрузки тракторов

2.3 Расчет количества тракторов

2.4 Расчет потребного количества горюче-смазочных материалов

3 ОРГАНИЗАЦИОННО-ЭКСПЛУТАЦИОННАЯ ЧАСТЬ

3.1 Агротехнические требования

3.2 Комплектование агрегата

3.3 Расчет производительности и расхода топлива

3.4 Расчет способа движения агрегата

3.5 Подготовка агрегата к работе

3.6 Подготовка поля к работе

3.7 Контроль качества работ

4 КОНСТРУКТИВНАЯ ЧАСТЬ

4.1 Разработка приспособления

5 ЭКОНОМИЧЕСКАЯ ЧАСТЬ

5.1 Управление работами МТП

5.2 Расчёт себестоимости 1га выполненных работ

5.3 Экономическое обоснование технологии

6 ОХРАНА ТРУДА И ОКРУЖАЮЩЕЙ СРЕДЫ

Выводы и заключение

Список используемой литературы

Приложение

Спецификация деталей приспособления

Графическая часть включает в себя:

Лист 1. Графики загрузки тракторов

Лист 2. Операционно-технологическая карта (на выполнение сельскохозяйственных работ)

Лист 3. Общий вид и деталировка приспособления.

#### 2.6 Оформление пояснительной записки

2.6.1 Общие требования. Пояснительная записка выполняется на одной стороне листа с полями формата А-4 размером 210 на 297 мм. На всех листах должна быть или вычерчивается (карандашом) рамка– с отступами слева 20 мм., а со всех остальных сторон по 5 мм. Рамка слева не должна пересекать основную надпись (штамп). Для пояснительной записки используют средний № 2 (см. Приложение 5) и маленький № 1 (см. Приложение 6) штамп. Средний штамп ставится на листы начала разделов, а маленький на все остальные листы. Все штампы заполняются чёрной пастой или карандашом чертёжным шрифтом ГОСТ 2.304-81. Ставится подпись студента и консультанта. Текст на листах пишется одним почерком, чёрной пастой. Текст пишется, отступая сверху от рамки 10 мм., снизу от штампа 10 мм., слева от рамки 5 мм, справа от рамки 3 мм, красная строка 15 мм. Если пояснительная записка оформляется на компьютере, то допустим только 14 шрифт. Текст записки сопровождается не вошедшими в графическую часть таблицами, графиками, схемами, эскизами. Сложные машины или объекты могут иллюстрироваться фотографиями.

Заголовки разделов и подразделов пишутся тем же шрифтом, что и основной текст. Слова заголовка не переносятся, и в конце заголовка не ставится точка. Если заголовок состоит из двух предложений, их разделяют точкой.

Нумерация разделов выполняется арабскими цифрами, после цифры точка не ставится.

Нумерация подразделов выполняется арабскими цифрами, первая цифра – номер раздела, вторая цифра – номер подраздела. Между цифрами точка ставится, после последней цифры точка не ставится.

Каждый раздел рекомендуется начинать с нового листа.

Листы пояснительной должны нумероваться сквозной нумерацией арабскими цифрами, включая листы «титульный», «задание», «заключение», «рецензия».

Формулы могут нумероваться сквозной нумерацией арабскими цифрами, которые записываются на уровне формулы справа в круглых скобках (1), отступая от поля 15мм. или в каждом разделе своя нумерация. В этом случае номер формулы состоит из двух цифр: первая – номер раздела, вторая – номер формулы (3.17).

Ссылки в тексте на порядковые номера формулы дают в скобках, например - … в формуле (1.1).

2.6.2 Оформление иллюстраций. Количество иллюстраций должно быть достаточным для пояснения излагаемого текста. Иллюстрации могут быть расположены как по тексту, так и в конце его. Иллюстрации следует нумеровать арабскими цифрами сквозной нумерацией (Рис.1) или в каждом разделе своя нумерация (Рис 2.7).

Материал, дополнительный текст документа допускается помещать в приложениях. Приложениями могут быть таблицы большого формата, описания аппаратуры и приборов.

Каждое приложение следует начинать с новой страницы с указанием наверху по середине страницы слова «Приложение» и обозначают заглавными буквами русского алфавита, начиная с «А», за исключением букв «Ё,Э,Й,О,Ч,Ь,Ъ,Ы».

2.6.3 Построение таблиц. Таблицы следует нумеровать арабскими цифрами сквозной нумерацией (Таблица 2), либо нумеровать все разделы сначала (Таблица 3.6). В любом случае после обозначения номера таблицы пишется её название. Таблица вычерчивается карандашом, заполняется чёрной пастой.

Пример: Таблица 1

Парк сельскохозяйственных машин

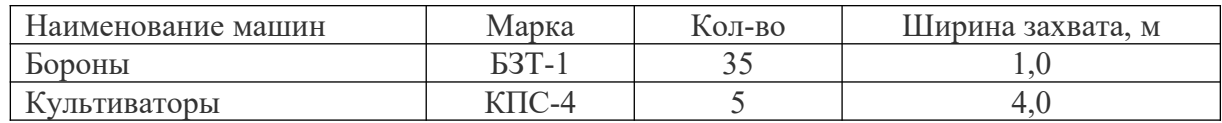

Если таблица переносится на другой лист, то над другими частями таблицы пишутся слова «Продолжение таблицы»

Продолжение таблицы 1

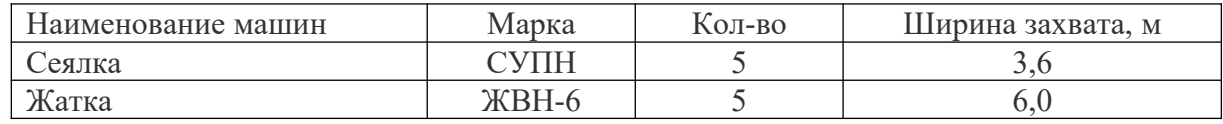

Графу «Номер по порядку» в таблицу включать не допускается. Нумерация граф таблицы арабскими цифрами допускается в тех случаях, когда в тексте имеются ссылки на них.

2.6.4 Оформление листа «Содержание». Слово «Содержание» записывают симметрично тексту с прописной буквы. Наименования, включаемые в содержание, записываются с указанием номеров разделов и подразделов.

При нумерации страниц, слово «Стр.» не ставится, а цифры записываются столбиком. Написание заголовков «Введение», «Литература» - аналогично заголовку «Содержание».

2.6.5 Написание списка литературы. При написании перечня литературы используемой при работе над дипломным проектом следует сначала писать фамилию автора в алфавитном порядке, затем наименование книги, издатель и год выпуска.

2.7 Оформление графической части

Графическая часть дипломного проекта выполняется на листах ватмана формата А-1 размером 594  $\cdot$  841 мм.

А-2 размером 594 ¿ 420 мм.

А-3 размером 297 ¿ 420 мм.

А-4 размером 297 ¿ 210 мм.

Чертежи выполняются с применением компьютерных программ Compas или Autokad. Допускается выполнение чертежей карандашом согласно, требований ЕСКД.

Лист № 1. Графики загрузки тракторов. Выполняется три графика на трёх форматах на А2, на А3 и А3, размещённых на одном формате А1.

Лист № 2. Операционно-технологическая карта. Технологическая карта представляет собой таблицу, состоящую из следующих граф: условия работы, технические требования, агротехнические требования, подготовка поля к работе, подготовка агрегата к работе, способ движения агрегата, схема агрегата, основные показатели работы, контроль качества работ, охрана труда, охрана окружающей среды.

Лист № 3. Сборочный чертёж разработанного приспособления и деталировка с указанием допусков в сопряжениях, чистоты обработки. Разрабатываемое приспособление должно состоять не менее чем из трех деталей. Лист формата А-1 разбивается на 2 части. Справа на формате А-2 вычерчивается общий вид приспособления. Левая часть разбивается на 3-4 части в зависимости от числа деталей, на листы формата А-4 или А-3.

2.8 Методические рекомендации по выполнению разделов пояснительной записки

#### Введение

Введение – это вступительная часть дипломного проекта, в котором раскрывается суть и цели дипломного проекта, задается темп проекта. Во введении необходимо отразить задачи дальнейшего развития сельского хозяйства (если проект выполняется на базе какого-либо хозяйства), задачи ремонтного производства, состояние дел в ремонтном производстве и задачи стоящие перед ремонтным предприятием с учётом передового опыта.

Содержание введения должно соответствовать теме дипломного проекта и отмечать перспективы и направление развития ремонтной базы, конкретного хозяйства (предприятия). Особо подчёркиваются перспективы организации ремонта автомобилей в условиях данного предприятия. Кроме того, дается каткое описание причин, влекущих износ деталей; необходимость и рациональность проведения своевременного ремонта, регулировки или замены изношенной детали.

### 1 ОБЩАЯ ЧАСТЬ

#### 1.1 Характеристика предприятия (хозяйства)

Для характеристики предприятия студенты использует материалы, собранные в процессе подготовки к дипломному проекту и в период прохождения преддипломной практики. В проект включаются сведения о производственно-экономической деятельности предприятия, имеющие связь с темой дипломного проекта.

В дипломном проекте по эксплуатации машинотракторного парка в общей характеристике предприятия дают сведения о географическом расположении предприятия, его природно-климатических особенностях. В проекте приводят данные из «Годового отчета предприятия (хозяйства)»: количество земельных угодий; урожайность пр. Студент описывает организацию выполнения сельскохозяйственных работ, применяемые техника безопасности и противопожарные мероприятия в сельскохозяйственных предприятиях.

В проекте следует дать характеристику состава машинотракторного парка, отметить положительный опыт работы на предприятии и сделать анализ работы на предприятии.

В дипломных проектах по эксплуатации сельскохозяйственной техники необходимо отметить историю развития сельскохозяйственного предприятия, его географическое

положение, удаленность от железных дорог, крупных автодорог и ремонтных заводов, зону обслуживания и основное его направление.

Необходимо дать перспективы развития предприятия, план работ, машиннотракторного парка, обеспеченность кадрами.

Студент должен отметить положительные и отрицательные стороны в организации выполнения сельскохозяйственных работ, планировании и учете труда, применяемых методах работы.

1.2 Выбор и обоснование парка тракторов

Проводится анализ существующего парка тракторов и сельскохозяйственных машин и предлагается свой для выполнения всех сельскохозяйственных работ при возделывании сельскохозяйственных культур в течении года.

### 2 РАСЧЁТНО-ТЕХНОЛОГИЧЕСКАЯ ЧАСТЬ

#### 2.1 Годовой план тракторных работ

 Годовой план тракторных работ составляется на основе научно-обоснованной системы земледелия, с учетом внедрения в производство индустриальных интенсивных технологий возделывания сельскохозяйственных культур.

Графа 2 (наименование работ) составляется на основе технологических карт возделывания сельскохозяйственных культур.

Графа 5 (календарные сроки проведения работ) учитывает сроки поведения работ строго по агротехническим требованиям.

Графа 8, 9, 9а (состав агрегата) должно учитывать поступление новой техники в хозяйство Графа 10, 11 заполняются одновременно из справочника «Типовые нормы выработки и расхода топлива на механизированные сельскохозяйственные работы» по принадлежности хозяйства по почвенно-климатическим условиям к той или иной группе Графа 12 (количество нормо-смен всего) определяется делением графы 4 на графу 10.

Графа 13 (сменная эталонная выработка) заполняется по марке трактора. За условный эталонный трактор принят гусеничный трактор ДТ – 75. За условный эталонный гектар принята работа этого трактора при эталонных условиях: глубина вспашки 20-22 см., тип почвы средний суглинок, удельное тяговое сопротивление почвы 50 кн./м, влажность почвы 22%, агрофон почвы – стерня зерновых, скорость движения 5 км/ч, длина гона 800м., конфигурация поля прямоугольная. При этих условиях ДТ – 75 за 1 час вспашет 1 Га, это и есть условие эталонного га.

Таблица \_\_\_. Эталонная наработка тракторов.

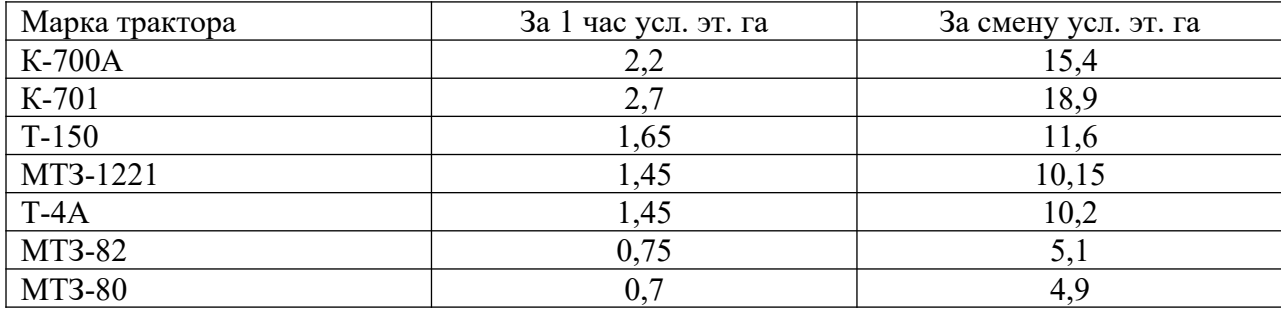

Графа 14 равна графе 13, умноженной на графу 12. Графа 15 равна отношению графы 12 к графе 6. Графа 16 равна отношению отделения графы 15 к графе 7. Графа 16а равна графе 16, умноженной на графу 9а. Графа 17 равна графе 4, умноженной на графу 11. Графа 18 равна графе16, умноженной на графу 7. Графа 18а заполняется по графе 18 с учетом вспомогательных рабочих и штурвальных.

Оформляется в приложение 1.

#### 2.2 Графики загрузки тракторов

Графики загрузки тракторов это диаграмма, показывающая потребность в тракторах данной марки в той или иной период времени.

Площадь прямоугольников, полученных при построении, отображает машино-дни, необходимые для выполнения той или иной технологической операции.

Графики загрузки тракторов строятся следующим образом: по горизонтальной оси – оси абсцисс – откладываем календарные сроки проведения работ. По вертикальной оси – оси ординат- откладываем потребное количество тракторов. При этом на графике получается прямоугольник, отображающий машино-дни, в которой вписываются порядковый номер технологической операции по годовому плану. Над каждым прямоугольником надписываются две цифры: первая цифра- графа 14 ( объем работ в усл. эт. Га ), вторая цифра – графа 17 ( требуется топливо всего кг.).

Парк тракторов в хозяйстве должен быть по количеству тракторов наименьшем, но достаточным для выполнения работ в строго агротехнические сроки.

Существуют два способа корректирования графиков загрузки тракторов:

Первый способ:

 Если по агротехническим требованиям нельзя увеличить продолжительность работы, то потребное количество тракторов уменьшают путем перераспределения работ на другую марку тракторов в эти же агротехнические строки. Второй способ:

 Если по агротехническим требованиям можно увеличить продолжительность работы, то ее увеличивают, уменьшая тем самым потребное количество тракторов.

Необходимо в годовом плане тракторных работ запланировать объем работ а те периоды времени, когда тракторы не работают по 1-3 месяца.

Построение интегральной кривой загрузки тракторов.

Интегральная кривая загрузка тракторов показывает годовую наработку в усл. эт. Га на один физический трактор. Интегральная кривая строится следующим образом: объем работ в усл. эт. Га –графа 14 (цифра красными чернилами) делится на большее число тракторов данной марки и полученное число от деления в масштабе откладывается на графике нарастающим итогом.

В результате построения интегральной кривой получаем годовую наработку в усл.эт.га, которая по норме должна соответствовать:

> Т-4А-1800-2400 усл.эт.га МТЗ-82-1000-1600 усл.эт.га К-700А – 3500-4500 усл.эт.га Т-150 –2200-2700 усл.эт.га Дт-75 – 1200-1800 усл.эт.га МТЗ-1221 – 1600-2200 усл.эт.га

2.3. Выбор и определение количества тракторов

Определением инвентарное количество тракторов:

$$
n_{\text{HHB}} = \underbrace{\underline{n}_{\text{3KCHI}}}_{T_{\text{T.T.}}} \quad (\text{IUT})
$$

n инв – инвентарное количество тракторов, находящихся на балансе хозяйства.

n экспл.- эксплуатационное количество тракторов, постоянно находящихся в работе.

*τ* т.г.- коэффициент технической готовности, учитывающий, что часть тракторов находится на ТО, а часть – на ремонте <sup>г</sup> т.г.= 0,85-0,95

После подсчета инвентарного количества тракторов заполняют табличку

Таблица \_\_\_.

«Парк тракторов» по форме

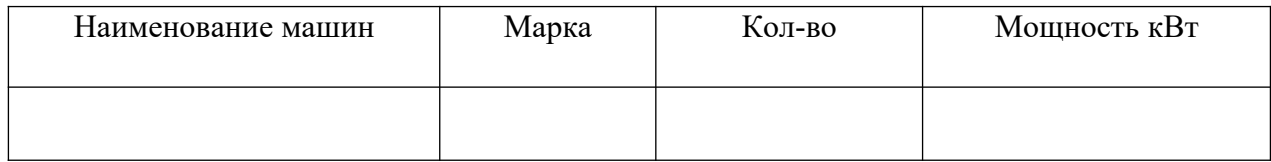

Далее указываем, что для агрегатования тракторов а курсовом проекте предлагаю следующие марки сельскохозяйственных машин и заполняем табличку «Парк сельскохозяйственных машин» по годовому плану тракторных работ ( графа 16А). Количество машин берется большее при повторении работ, выполняемых одной маркой сельскохозяйственных машин.

Таблица \_\_.

«Парк сельскохозяйственных машин»

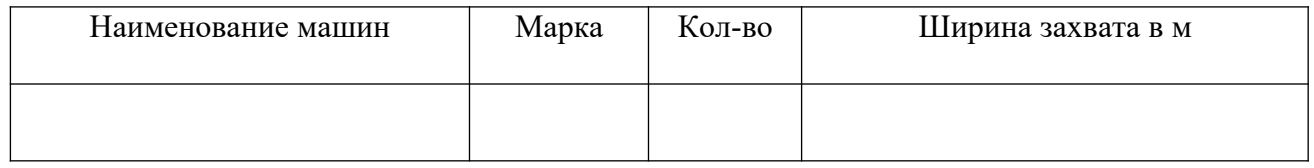

Далее делается вывод, что данный парк тракторов и сельскохозяйственных машин обеспечат выполнение всех работ в строго агротехнические сроки и с высоким качеством.

## 2.4. Расчет потребного количества ГСМ

Расчет ГСМ ведется по маркам тракторов и самоходных машин. Потребное количество топлива определяется:

$$
Q = Q_r + \frac{Q_r * 7.7}{100} \quad (kr)
$$

где  $Q_r$  - годовое количество топлива, которое суммируется на графике загрузки тракторов по маркам отдельно на Т- 4А и МТЗ-82 (вторая цифра на графике обычными чернилами). Потребное количество топлива берется с учетом 7.7 % от годового количества топлива:

1 На ежедневные пере ездки в начале и конце смены- 3%

2 Длительные разовые пере ездки- 1%

3 Комплектование агрегатов- 0,2%

4 Подготовка полей к работе- 1%

5 Дополнительный расход, связанный с изменением эксплуатационных свойств тракторов и сельскохозяйственных машин, снижением их надежности- 2,5%

Топлива для комбайнов берется из годового плана тракторных работ (графа 17)

Смазочные материалы рассчитываются в процентах от основного топлива по маркам тракторов и комбайнов.

Таблица \_\_\_.

Смазочные материалы

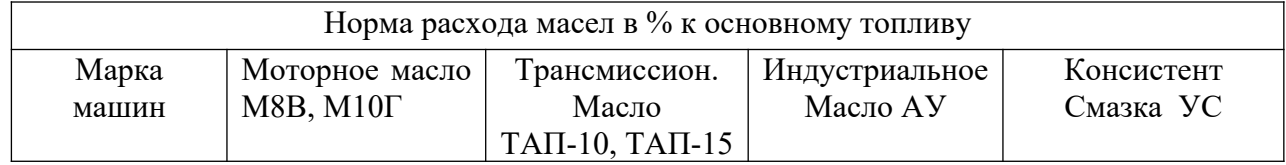

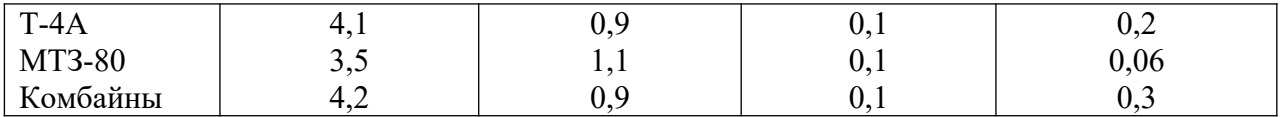

Рассчитываются смазочные материалы, результаты сводятся в таблицу и подводится итог.

# 3 ОРГАНИЗАЦИОННО-ЭКСПЛУТАЦИОННАЯ ЧАСТЬ 3.1 АГРОТЕХНИЧЕСКИЕ ТРЕБОВАНИЯ

Разработка данного раздела начинается с определения агротехнических требований на выполнение данной технологической операции, где указывается:

1 агротехнические сроки проведения технологических операций;

2 глубина обработки с отклонением от глубины обработки в % и в натуральной величине;

3 норма высева семян, удобрений в % и в натуральной величине;

4 потери при уборке культур и т.д.

После описания основных агротехнических требований по выполнению технологических операций производят расчет на комплектование.

### 3.2 а Комплектование агрегата (ПРИЦЕПНЫХ АГРЕГАТОВ)

1 В соответствии с агротехническими требованиями выбираем агрегат, необходимый для выполнения данной технологической операции и уточняем диапазон возможного скоростного режима. П-3

2 В соответствии с выбранным скоростным режимом уточняем рабочие передачи и тяговые усилия трактора в кН на данных передачах П-1

3 Не всегда в расчетах рельеф поля бывает ровным, поэтому необходимо учитывать движение трактора на подъем. Значение тягового усилия с учетом движения трактора трактора на подъем, кН

$$
P_{\kappa p}=P^{\scriptscriptstyle\mathrm{H}}{}_{\kappa p}-G_{\tau p}*i\text{ ,} \kappa H
$$

 $G_{\text{TD}}$ - масса трактора (П-1)

i- уклон в долях единиц

4 Определяем максимальную ширину захвата агрегата в метрах

$$
B_{\text{max}} = \frac{1}{K_{\text{M}} + \Delta R_{\text{no},1} + \Delta R_{\text{cu}}}, M
$$

**D** 

К м – удельное тяговое сопротивление машины к $H/m$  ( $\Pi$ -2)

R под – дополнительное тяговое сопротивление на м захвата сельскохозяйственной машины к $H/M$  при подъеме  $G_{c/x}$  \* i

$$
\Delta R_{\text{nox}} = \underline{\qquad \qquad } R_{\text{nox}} = \underline{\qquad \qquad } R_{\text{nox}}
$$

 $G_{c/x}$  – сила тяжести сельскохозяйственной машины ( $\Pi$ -2)

 $B_{\text{c/x}}$  – ширина захвата сельскохозяйственной машины в м

 $\Delta$  R <sub>cu</sub> – дополнительное тяговое сопротивление сцепки на 1 м ширины захвата с учетом движения сцепки на подъем (кН/м)

$$
G_{\,\,\text{cu}}(f+I)
$$

$$
\Delta R_{\text{cm}} = \underline{\hspace{2cm}} , \kappa H / M
$$

$$
B_{\,\,\text{cm}}
$$

 $G_{\text{cm}}$  – масса сцепки кН (П-10)

Всц – ширина захвата сцепки с м

f- коэффициент сопротивления качения сцепки  $f = 0,20 - 0,10$  ( $\Pi$ -5)

5 Определяем количество машин в агрегате

 $B_{\text{max}}$  $n_{\scriptscriptstyle M} =$ ,  $\mu =$ 

 $\mathbf{B}$  c/x

6 Определяем общее тяговое сопротивление агрегата, кН

 $R_{\text{arp}} = K_{\text{M}}^* n_{\text{M}}^* s_{\text{B}_\text{C/X}} + \Delta R_{\text{non}}^* n_{\text{M}}^* s_{\text{B}_\text{C/X}} + \Delta R_{\text{cII}}^* s_{\text{B}_\text{C/X}}$ 

7 Определяем коэффициент использования тягового усилия

$$
R_{\rm \;arp}
$$
 
$$
\eta_{\rm \; KP} = \overline{P_{\rm \; kp}}
$$

**Вывод:** Необходимо выбрать такое значение Р кр, которое обеспечило бы запас тягового усилия на перегрузки на данном режиме, руководствуясь значениями  $P_{wp}$  ( $\Pi$ -1), уточнить состав агрегата.

**Пример:** Скомплектовать посевной агрегат, состоящий из трактора Т-4А и сеялок СЗП-3,6 для посева зерновых культур. Почва- средний суглинок, рельеф поля  $i = 0.02$ .

# **Решение:**

1 В соответствии с агротехническими требованиями выбираем агрегат: Т-4А, сеялки СЗП-3,6, сцепку С-18У, который будет иметь следующий диапазон скоростей на посеве V  $_p = 6$ - $10 \text{ km/s} \ (\Pi - 1)$ 

2 Этому требованию соответствуют следующие передачи трактора:

 $V_{\tau5} = 6.5 \text{ km/y}$  $P_{\text{Kp5}} = 34.9 \text{ K}H$  $V_{\tau 6} = 7.5 \text{ km/y}$  $P_{Rp6} = 29.3$  kH  $V_{\tau7} = 8.5 \text{ km/y}$  $P_{\text{\tiny KP7}} = 24.5 \text{ }\text{K}H$ 

3 Определяем значение тягового усилия с учетом движения трактора на подъем:

$$
P_{\kappa p} = P^{\text{H}} \kappa p - G_{\text{tp}} \cdot I, \kappa H
$$

$$
G_{\text{rp}}
$$
 – macca трактора кH,  $G_{\text{rp}}$  = 80,8 kH (II –1)

 $P_{\text{km5}} = 34.9 - 80.8 * 0.02 = 33.3 \text{ kHz}$ 

 $P_{\text{Kp6}}$  = 29,3 – 80,8 \* 0,02 = 27,3 KH

 $P_{\text{kp7}}= 24,5-80,8*0,02 = 22,9 \text{ }\text{rH}$ 

4 Определяем максимальную ширину захвата агрегата в м

$$
P_{\kappa p}
$$
 
$$
B_{\text{max}} = \underline{\hspace{2cm}} \text{,} M
$$

$$
K_{\scriptscriptstyle{M}} + \Delta R_{\scriptscriptstyle{I\!I\!O\!O\!J}} + \Delta R_{\scriptscriptstyle{C\!I\!I}}
$$

Kм – удельное тяговое сопротивление сеялок СЗП- 3,6

К<sub>м</sub>- 1,8 кН/м (П-2)

 $G_{c/x}$  – сила тяжести тяговое сопротивление на 1 м захвата сеялки при подъеме к $H/M$ 

 18,7 \* 0,02 DR под = \_\_\_\_\_\_\_\_\_\_\_\_\_\_\_ = 0,10 кН/м 3,6

 $\Delta R$  сц – дополнительное тяговое сопротивление сцепки на 1 м ширины захвата сцепки кН/ м

$$
\Delta R_{\text{ eq}} = \frac{G_{\text{ eq}}(f+I)}{B_{\text{ c/x}}}, \text{ kH/m}
$$

G<sub>cu</sub> – массa cцепки кH ; G<sub>cu</sub> = 11,2 kH  
\nB<sub>cu</sub> – ширина захвата сцепки, м, в<sub>cu</sub> = 19,2 м (П-10)  
\nf – коэффициент сопротивления качения сцепки f = 0,10 – 0,20 (П-5)  
\n11,2 (0,10 + 0,02)  
\n
$$
\Delta R_{cu} = \underline{\hspace{2cm}} = 0,07 \text{ kH/m}
$$
\n19,2  
\nB<sub>max5</sub> =  $\underline{\hspace{2cm}} = 33.3 \underline{\hspace{2cm}} = 16,9 \text{ m}$   
\n1,8 + 0,1 + 0,07  
\n27,3  
\nB<sub>max6</sub> =  $\underline{\hspace{2cm}} = 13,8 \text{ m}$ 

22,9  $B_{\text{max7}} = 11,6 \text{ m}$  $1,8 + 0,10 + 0,07$ 

5 Определяем количество машин в агрегате

$$
n_{M} = \frac{B_{MAX}}{B_{C/X}} , \text{ III.}
$$
\n
$$
n_{M5} = \frac{16,9}{3,6} = 4,7 \text{ upWHMaeM } 5 \text{ cexjlok}
$$
\n
$$
n_{M6} = \frac{13,8}{3,6} = 3,8 \text{ upHHMaeM } 4 \text{ cexjikk}
$$
\n
$$
n_{M7} = \frac{11,6}{3,6} = 3,2 \text{ upHHMaeM } 3 \text{ cexjikk}
$$

6 Определяем общее тяговое сопротивление агрегата, кН

$$
R_{\text{arp}}=K_{\text{M}}*n_{\text{M}}*B_{\text{c/x}}+\Delta R_{\text{nod}}*n_{\text{M}}*B_{\text{c/x}}+\Delta R_{\text{cu}}*B_{\text{CU, KH}}
$$
\n
$$
R_{\text{arp5}}=1,8*5*3,6+0,10*5*3,6+0,07*19,2=32,4+1,8+1,34=35,54 \text{ kH}
$$
\n
$$
R_{\text{arp6}}=1,8*4*3,6+0,10*4*3,6+0,07*19,2=25,92+1,44+1,34=28,7 \text{ kH}
$$
\n
$$
R_{\text{arp7}}=1,8*3*3,6+0,10*3*3,6+0,07*19,2=19,44+1,08+1,34=21,86 \text{ kH}
$$

7 Определяем коэффициент использования тягового усилия:

$$
\eta_{\kappa p} = \frac{R \text{ } \text{arp}}{P \text{ } \kappa p}
$$

35,5  $\eta_{\text{kp5}} =$  \_\_\_\_\_\_\_\_\_\_\_\_\_ = 1 перегрузка 33,3 28,7  $\eta_{\text{kp6}}$ =  $\qquad$  =1 перегрузка 27,3 21,86  $\eta_{\kappa p7} = 0.95$ 22,9

Вывод: В данных условиях работы тяговое усилие трактора наиболее полно будет использоваться на седьмой передаче.

Состав агрегата: Т-4А, сцепку С- 18 У необходимо заменить на сцепку С-11У, т.к. в агрегате три сеялки СЗП-3,6. Рекомендуемое значение  $\eta_{wp} = 0.95 - 0.97$  при посеве что соответствует седьмой передаче трактора. (П-1)

3.2 б) Комплектование агрегата **(**НАВЕСНЫХ АГРЕГАТОВ)

1 В соответствии с агротехническими требованиями выбираем агрегат, необходимый для выполнения данной технологической операции и уточняем диапазон возможного скоростного режима (П-3)

2 В соответствии с выбранным скоростным режимом уточняем рабочие передачи и тяговые усилия трактора в кН на данных передачах (П-1)

3 Не всегда в расчетах рельеф поля ровный, поэтому необходимо учитывать движение трактора на подъем ,кН. Значение тягового усилия с учетом движения трактора на подъем, кН

 $P_{kp} = P_{kp} - G_{rp} * I (kH) (6-142)$ 

 $G_{\text{TD}}$ - масса трактора кН (П-1)

i- уклон в долях единиц

4 Определяем максимальную ширину захвата агрегата в метрах:

$$
B \max = \frac{P_{\kappa p}}{K_{\kappa} + \Delta \mathfrak{R}_{\kappa o \delta}} \qquad (M)
$$

 $K_M$ - удельное тяговое сопротивление сельскохозяйственной машины, к $H/M$ 

*Δ* ℜ под- дополнительное тяговое сопротивление на метр захвата сельскохозяйственной машины кН/м при подъеме:

*Δ* ℜ сц- дополнительное сопротивление сцепки отсутствует

$$
\Delta \Re \qquad \text{mod} = \frac{G_{c/x} * i}{\mathcal{B}_{c/x}} \qquad \text{(kH/M)}
$$

 $G_{\text{c/x}}$ - сила тяжести сельскохозяйственной машины (П-2)

В  $_{c/x}$ - ширина захвата сельскохозяйственной машины в м.

5 Определяем количество машин в агрегате:

$$
n_{M} = \frac{B_{\text{max}}}{\epsilon_{c/x}}
$$
 (IUT)

6 Определяем общее тяговое сопротивление агрегата, кН:

 $R_{\text{arp}}=K_{M}^{*}n_{M}^{*}B_{c/X}+\Delta R_{\text{non}}^{*}n_{M}^{*}B_{c/X}(\text{rH})$ 

7 Определяем коэффициент использования тягового усилия:

$$
m_{\rm kpc} = \frac{Rasp}{Pkp}
$$

Вывод: Необходимо выбрать такое значение  $\eta_{\rm kv}$ , которое обеспечило бы запас тягового усилия на перегрузки на данном режиме, руководствуясь значениями (П-1), уточнить состав агрегата.

Пример: Скомплектовать агрегат для междурядной обработки кукурузы с трактором МТЗ-82, почва- средний суглинок, уклон i =0,02

Решение:

1 В соответствии с агротехническими требованиями выбираем агрегат:

МТЗ-82 и культиватор КРН-5,6, который будет иметь следующий диапазон скоростного режима на международной обработке

 $V_p$ =6-12 км/ч (П-3)

2 Этому требованию соответствуют следующие передачи трактора:

$$
V_{\tau4} = 8.9~\text{km}/\text{q} \qquad P^{\text{\tiny H}}{}_{\text{\tiny KP4}} = 14~\text{r}H
$$

$$
V_{\tau 5} = 10,5~\text{km}/\text{q} \quad P^{\text{\tiny H}}{}_{\text{\tiny KP} 5} = 11,5~\text{kHz}
$$

 $V_{\tau 6}$ =12,3 км/ч  $P_{\mu\nu}$   $P_{\mu\nu}$ <sub>кр6</sub>= 9,5 кН

Масса трактора G  $_{\text{tp}}$ = 34 кН (П-1)

3 Определяем значение тягового усилия с учетом движения трактора на подъем:

$$
P_{\kappa p4} = P^{\mu}{}_{\kappa p} - G_{\tau p} * I = 14 - 34 * 0,02 = 13,32 \text{ kH}
$$
  
\n
$$
P_{\kappa p5} = P^{\mu}{}_{\kappa p} - G_{\tau p} * I = 11,5 - 34 * 0,02 = 10,82 \text{ kH}
$$
  
\n
$$
P_{\kappa p6} = P^{\mu}{}_{\kappa p} - G_{\tau p} * I = 9,5 - 34 * 0,02 = 8,82 \text{ kH}
$$

4 Определяем максимальную ширину захвата агрегата в м.

$$
B_{\text{max}} = \frac{P_{\kappa p}}{K_{\scriptscriptstyle M} + \Delta R_{n_{\scriptscriptstyle O\partial}}}
$$
 (M)

К м – удельное тяговое сопротивление, КРН-5,6

$$
K_{M}=1,4\kappa H/M \hspace{1cm} G_{c/x}=13\kappa H
$$

 $B_{c/x} = 5.6$  ( $\Pi$ -2)

 $\Delta R_{\text{no},\tau}$  дополнительное тяговое сопротивление на подъем кН/м:

$$
\Delta R_{no\partial} = \frac{G_{c/x} * i}{\epsilon_{c/x}} = \frac{13 * 0.02}{5.6} = 0.005 \,\kappa H / M
$$

$$
B_{\text{max }4} = \frac{P_{\text{kp}}}{K_{\text{m}} + \Delta R_{\text{no}}} = \frac{13,32}{1,4+0,005} = 9,5 \text{ m}
$$

$$
B_{\text{max 5}} = \frac{P_{\text{kp}}}{K_{\text{M}} + \Delta R_{\text{no}\partial}} = \frac{10,82}{1,4 + 0,005} = 7,72 \text{ M}
$$

$$
B_{\text{max }6} = \frac{P_{\text{kp}}}{K_{\text{M}} + \Delta R_{\text{no}\partial}} = \frac{8,82}{1,4 + 0,005} = 6,3 \text{ M}
$$

5 Определяем количество машин в агрегате:

$$
n_{M} = \frac{B_{\text{max}}}{\epsilon_{c/x}} (um)
$$
  
\n
$$
n_{M} = \frac{B_{\text{max}}}{\epsilon_{c/x}} = \frac{9.5}{5.6} = 1.6 \text{ npuhuwae} \text{ m.2}
$$
  
\n
$$
n_{M} = \frac{B_{\text{max}}}{\epsilon_{c/x}} = \frac{7.72}{5.6} = 1.4
$$
  
\n
$$
n_{M} = \frac{B_{\text{max}}}{\epsilon_{c/x}} = \frac{6.3}{5.6} = 1.1 \text{ npuhuwae} \text{ m.1}
$$

6 Определяем общее тяговое сопротивление агрегата,кН:

$$
R_{\text{arp}}=K_{\text{m}}^{*} n_{\text{m}}^{*} B_{\text{ c/x}} + \Delta R_{\text{nod}}^{*} n_{\text{m}}^{*} B_{\text{ c/x}} \text{ (kH)}
$$
\n
$$
R_{\text{arp4}} = K_{\text{m}}^{*} n_{\text{m}}^{*} B_{\text{ c/x}} + \Delta R_{\text{nod}}^{*} n_{\text{m}}^{*} B_{\text{ c/x}} = 1,4^{*}2^{*}5,6^{+}0,005^{*}2^{*}5,6^{=}15,56 \text{ kH}
$$
\n
$$
R_{\text{arp5,6}} = K_{\text{m}}^{*} n_{\text{m}}^{*} B_{\text{ c/x}} + \Delta R_{\text{nod}}^{*} n_{\text{m}}^{*} B_{\text{ c/x}} = 1,4^{*}1^{*}5,6^{+}0,005^{*}1^{*}5,6^{=}7,87 \text{ kH}
$$

7 Определяем коэффициент использования тягового усилия:

$$
\eta_{\kappa p} = \frac{R_{a_{pp}}}{P_{\kappa p}}
$$
  
\n
$$
\eta_{\kappa_{p4}} = \frac{15,56}{13,32} = 1 \text{nepezpy3ka}
$$
  
\n
$$
\eta_{\kappa p5} = \frac{7,87}{10,82} = 0,72 \text{hebozpy3ka}
$$
  
\n
$$
\eta_{\kappa p6} = \frac{7,87}{8,82} = 0,90
$$

Вывод: Выбираем агрегат, состоящий из трактора МТЗ-82 и культиватора КРН-5,6, работающий на YI передаче.

3.2 в) Комплектование агрегата **(**САМОХОДНОГО АГРЕГАТА **)** Расчет самоходного агрегата на комплектование сводится к определению скорости движения агрегата при данной урожайности, ширине захвата агрегата:

$$
V_{p\max} = \frac{36*q_{\kappa}}{B_p*U}(\kappa M/u)
$$

 $q_{k}$ - допустимая пропускная способность уборочного агрегата (П-6)

Вр- рабочая ширина захвата агрегата в м.

U- урожайность убираемой культуры в тоннах

Задача: Рассчитать агрегат на комплектование для уборки кукурузы на силос. Урожайность силосной массы U=20 тонн/га. Остальные данные взять из справочной литературы.

Решение: Для уборки кукурузы на силос выбираем самоходный кукурузоуборочный комбайн КСК-100А с жаткой, ширина захвата которой  $B<sub>k</sub>=3,4$ м.

1 Определяем ширину захвата рабочую:

 $B_n = B_k * B = 3.4 * 0.94 = 3.22$  M

Вк- конструктивная ширина захвата в м.

b- коэффициент использования ширины захвата b=0,94

Расчет на комплектование сводится к определению максимальной скорости движения агрегата КСК-100А:

$$
V_{p\max} = \frac{36*q_{\kappa}}{B_p*U}(\kappa M/u)
$$

 $q_{k}$ - допустимая пропускная способность кукурузоуборочного агрегата КСК-100А

 $q_k = 9kT$ /сек (П-6)

$$
V_{p\max} = \frac{36,9}{3.2*20} = 5 \,\kappa M / u
$$

 $V_{\text{pmax}}$ =5км/ч, что допустимо по агротехническим требованиям ( $\Pi$ -1)

Vр= 4,5 км/ч, чтобы обеспечить запас мощности на перегрузки.

3.2 г) Комплектование агрегата **(**ПРИВОДНЫХ АГРЕГАТОВ ОТ ВАЛА ОТБОРА МОЩНОСТИ)

1 Расчет на комплектование приводных агрегатов от вала отбора мощности основывается на определении потребной мощности приводного агрегата.

$$
N_{\rm M} = \frac{N_{\rm gOM}}{\eta_{\rm gOM}} + \frac{R_{\rm np} * V_{\rm p}}{3.6 * \eta_{\rm mp}} (\kappa B m)
$$

Nм-мощность, снимаемая с вала отбора мощности, кВт

hвом-КПД вала отбора мощности, учитывающий потери на трение в передачах к валу отбора мощности.

Задача: Рассчитать агрегат на комплектование для внесения минеральных удобрений Решение;

1. Агрегат состоит из трактора МТЗ-82 и разбрасыватель РУМ-5. Скоростной режим  $V_r = 10-13$  км/ч.

2.Определяем потребную мощность приводной машины:

$$
N_{\scriptscriptstyle M} = \frac{N_{\scriptscriptstyle \text{BOM}}}{\eta_{\scriptscriptstyle \text{BOM}}} + \frac{R_{\scriptscriptstyle np} \cdot V_{\scriptscriptstyle m}}{3.6 \cdot \eta_{\scriptscriptstyle m}} \qquad \text{KBM}
$$

где  $N_{\text{bow}}$  - мощность, снимаемая с вала отбора мощности,  $N_{\text{bow}}$  = 4-6 кВт *<sup>η</sup>вом* - КПД вала отбора мощности, учитывающий потери на трение в передаче к ВОМ.  $\eta_{\text{BOM}}$  - 0,93 - 0,95.

*<sup>η</sup>тр* - КПД трансмиссии трактора, учитывающий потери на трение в силовой передаче трактора. *<sup>η</sup>тр* - 0,90 – 0,92 (для колёсных тракторов).

 $R_{\text{np}}$  – общее тягово- приводное сопротивление агрегата.

$$
R_{np} = k_{\scriptscriptstyle M} \cdot B_p + \frac{3.6 \, N_{\scriptscriptstyle \text{GOM}} \cdot \eta_{\scriptscriptstyle \text{mp}}}{V_{\scriptscriptstyle \text{m}} \cdot \eta_{\scriptscriptstyle \text{GOM}}} \quad \text{kHz}
$$

где  $k_M$  – удельное тяговое сопротивление агрегата,  $k_M - 1$ -1,2 кН/м.

Определяем удельное тягово – приводное сопротивление агрегата.

$$
R_{np} = 1,2.6 + \frac{3,6.6.0.9}{10.0.95} = 8,6 \text{ kH}
$$

$$
N_{n} = \frac{6}{0.95} + \frac{8,6.10}{3,6.0.9} = 32,8 \text{ kBm}
$$

Известно, что в агрегате будет одна машина РУМ-5, поэтому количество машин в агрегате не рассчитывается.

3. Расчёт приводного агрегата сводится к определению скорости движения агрегата при данном общем тягово- приводном сопротивлении.

$$
V_p = \frac{3.6 \cdot (N_e - N_{\text{eOM}}) \cdot \xi_{\text{Neonm}}}{R_{np}} \text{ W/m}
$$

где  $N_e$  – эффективная мощность двигателя трактора МТЗ-82,  $N_e$ =58,9 кВт.

*<sup>ξ</sup><sup>Ν</sup> еопт* - коэффициент использования эффективной мощности.

$$
\xi_{N \text{ eonm}} = \frac{N_M}{N_e}
$$

$$
\xi_{N\text{ eomm}} = \frac{32,8}{58,9} = 0,55 \quad \text{km/u}
$$

$$
V_p = \frac{3.6 \cdot (58.9 - 6) \cdot 0.55}{8.6} = 12.2 \text{ km/s}
$$

Вывод: агрегат, состоящий из из трактора МТЗ-82 и разбрасыватель

РУМ-5,будет работать на шестой передаче, скорость движения рабочая – 12,33 км/ч, что соответствует агротехническим требованиям и т.к. имеется запас мощности трактора на перегрузки.

### 3.2. д) Комплектование агрегата (ПАХОТНЫХ АГРЕГАТОВ)

- 1. Выбираем агрегат и определяем диапазон возможного скоростного режима
- 2. Определяем значение тягового усилия на выбранных передачах с учетом движения трактора на подъем.

$$
P_{kp} = P_{kp} - G_{rp} * i (kH)
$$

Р кр – тяговое усилие на крюке, кН

 $G_{Tp}$  – вес трактора, кН

I – уклон в долях единиц

3. Определяем сопротивление одного плужного корпуса:  $R_{\kappa op} = n * B_{\kappa op} * k_{\kappa n} + a * c * I (\kappa H/M)$ 

h – глубина вспашки, м

- в ширина захвата корпуса, м
- $k_{nn}$  удельное тяговое сопротивление почвы, к $H/m$
- а сила тяжести плуга, приходящаяся на один плужный корпус
- с поправочный коэффициент, учитывающий вес почвы на корпусах плуга (с = 0,22 – 0,22 – 0,25 с = 1,0 – 1,2)

I - рельеф местности

4. Определяем количество корпусов плуга на выбранных передачах

$$
h_{\rm kop} = \frac{P_{\rm kp} * E_p}{R_{\rm kop}}(u m)
$$

Е р - коэффициент использования номинальной силы тяги трактора (П-9)

- 5. Определяем тяговое сопротивление плуга на выбранных передачах:  $R \Pi J = h * B_{\text{Kop}} * h_{\text{Kop}} * k_{\text{min}} + G_{\text{min}} * c * I$  (KH)
- 6. Определяем коэффициент использования тягового усилия агрегата:

$$
\eta_{\rm kp} = \frac{R_{\rm nq}}{P_{\rm kp}}
$$

7. По значению коэффициента использования тягового усилия определяем рабочую передачу

Пример: 1. Выбираем агрегат К-700А и плуг ПТК-9-35 и уточняем диапазон возможного режима:

$$
V = 9-12
$$
 km/ $\pi$  (II-3)

Этому требованию соответствуют следующие передачи трактора:

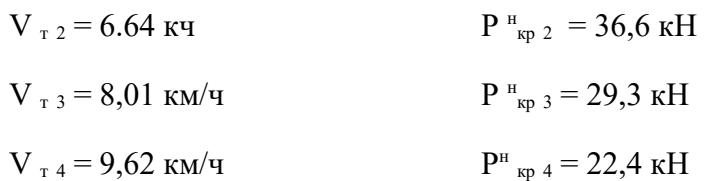

2. Определяем значение тягового усилия с учетом движения трактора на подъем

$$
P_{\kappa p}=P^{\scriptscriptstyle\mathrm{H}}{}_{\kappa p}-G_{\scriptscriptstyle\mathrm{T} p}\ast I\ (\kappa H)
$$

Р кр – тяговое усилие на крюке, кН G  $_{\text{tp}}$  – вес трактора, кН; G  $_{\text{tp}}$  = 118 кН (Л-2 стр. 32) I - уклон в долях единиц  $P_{\text{kp 2}} = 36$ ?6 – 118\* 0,04 = 31,9 кH  $P_{\text{RD }3} = 29, 3 - 118 * 0,04 = 24, 6 \text{ }\text{K}$ H Р кр 4 = 22,4 – 118 \* 0,04 = 17,7 кН

3. Определяем сопротивление одного плужного корпуса:

$$
R_{\text{kop}} = h * B_{\text{kop}} * k_{\text{inf}} + a * c * I \qquad (\text{KH/M})
$$

h - глубина пахоты; h = 0,25 – по условию задачи в <sub>кор</sub> - ширина захвата корпуса плуга; в <sub>кор</sub> = 0,35 м

 $k_{nn}$  – удельное тяговое сопротивление почвы кН/м;  $k_{nn}$  = 50 кН/м (П-2)

q - сила тяжести плуга, приходящаяся на один плужный корпус

Для плуга ПТК-9-35 q =  $G_{n n}$ *hк*  $=$   $\frac{28}{4}$  $9 = 3,1 \text{ }\mathrm{K}$ H

 $c$  – поправочный коэффициент, учитывающий вес почвы на корпусах плуга;  $c = 1,2$ 

 $R_{\text{kop}} = 0.25 *0.35 * 50 + 3.1 \times 1.2 * 0.04 = 4.15 \text{ m}$ 

4. Определяем количество корпусов плуга на выбранных передачах:

$$
n_{\rm kop} = \frac{P_{\rm kp} * E_p}{R_{\rm kop}} = (\text{IUT})
$$

 $n_{\text{kop }2}$  = 31 *,*9 *х* 0 *,*90 4,1  $= 7 \text{ кор}$  $n_{\text{kop }3} =$ 24 *,*6 *х*0 *,*90 4 *,*15 = 5 кор  $n_{\rm kop 4}$ = 17 *,*7*х* 0 *,*90 4*,*15 = 4 кор

Ер – коэффициент использования номинальной силы тяги трактора

 $E_p = 0.83 - 0.92$ ;  $Ep = 0.90$  ( $\Pi$ -9)

5. Определяем тяговое сопротивление плуга на выбранных передачах:

$$
R_{\text{m}} = n *_{B_{\text{Kop}}} * k_{\text{m}} + G_{\text{m}} * c *I
$$
 (kH)  
\n
$$
R_{\text{HJI}} = 0.25 * 0.35 * 7 * 50 + 3.1 * 1.22 * 0.04 = 28.15 \text{ kH}
$$
  
\n
$$
R_{\text{HJI}} = 0.25 * 0.35 * 5 * 50 + 3.1 * 1.2 * 0.04 = 20.15 \text{ kH}
$$
  
\n
$$
R_{\text{HJI}} = 0.25 * 0.35 * 4 * 50 + 3.1 * 1.2 * 0.04 = 16.15 \text{ kH}
$$
  
\n6. Onpeqensem ko9φφициент использования тягового усилия агрегата:

$$
\eta_{\text{kp 3}} = \frac{28,15}{31,9} = 0,88
$$
\n
$$
\eta_{\text{kp 3}} = \frac{20,15}{24,6} = 0,81
$$
\n
$$
\eta_{\text{kp 4}} = \frac{16,15}{17,77} = 0,81
$$

Вывод: Выбираем агрегат, состоящий из трактора К-700 и плуга ПЛН-5-35, работающий на второй передаче

2.1. Е) Комплектование агрегата (УБОРОЧНЫХ АГРЕГАТОВ)

1.Комплектуют жатвенные агрегаты так, чтобы плотность валка кг/м длины соответствовала пропускной способности молотилки комбайна при оптимальной скорости движения агрегата:

$$
Q_{B} = \frac{3.5 * q_{\phi}}{V_{p}} \quad (\text{KT/M})
$$

Q <sup>в</sup>– хлебная масса валка, кг/м

q <sup>ф</sup>– фактическая пропускная способность , кг/с При пропускной способности:

4 кг/с оптимальная плотность валка 2,9 – 4 кг/с

5 кг/с оптимальная плотность валка 3,5 – 5 кг/с

6 кг/с оптимальная плотность валка 4,5 – 6 кг/с

2. Фактическая пропускная способность молотилки комбайна зависит от молотилки комбайна, убираемой культуры и соотношения массы зерна и массы соломы:

$$
q_{\phi} = q_{p} \left( \frac{\frac{1}{6} + 0.2 \delta_{c}}{\sqrt{6}} \right)
$$
 (kr/c)

q <sup>р</sup> - расчетная пропускная способность молотилки комбайна кг/с

 $6c -$  соломистость (отношение массы соломы к массе зерна) 1:1,5

3. Для формирования валка необходимой плотности ширина захвата жатки определяется так:

$$
B_{p} = \frac{10 Q_{\text{g}}}{U * \beta * (1 + \delta_{c})}
$$

U – урожайность зерна, т/га

 $β$  - коэффициент ширины захвата  $β$  = 0,94

4. Оптимальную поступательную скорость движения комбайна определяем с учетом пропускной способности молотилки, рабочей ширины захвата жатки:

$$
V_{p_{\text{max}}} = \frac{36*q_p}{B_p*U(1+6_c)}(\kappa M/u)
$$

Рабочая скорость должна быть несколько большей, чем по агрономическим требованиям, для преодоления перегрузок/

Задача: Рассчитать агрегат на комплектование для уборки пшеницы.

Соломистость  $6_e = 1:1,5$ ; урожайность пшеницы  $U = 1,5$  т/га Остальные данные взять из справочной литературы

1. Комплектуют жатвенные агрегаты так, чтобы плотность валка кг/м соответствовала пропускной способности молотилки комбайна при оптимальной скорости движения агрегата.

$$
Q_{B} = \frac{3.6 * q_{p}}{V p} (\kappa z / m)
$$

$$
Q_{B} = \frac{3.6 * 4.5}{5} = 2.7 \text{ kg/m}
$$

q ф – фактическая пропускная способность комбайна СК – 5 «Нива»  $q_{\phi} = 4.5 \text{ K}r/c$ Vp - рабочая скорость движения по агротехническим требованиям,

V  $_p = 6-8$  км/ч

2. Фактическая пропускная способность молотилки комбайна зависит от убираемой культуры и соотношения массы зерна и массы соломы:

$$
q_{p} = q_{\phi} \qquad \left(\frac{1}{\delta_{c}} + 0.2 \delta_{c}\right) \qquad (kr/c)
$$

q р – расчетная пропускная способность молотилки комбайна СК-5,

$$
q_{\,p}-5\,\,\text{kr}/c
$$

$$
6_{\rm c}-\text{соломистость }1:1,5
$$

$$
q_{\phi} = 5 * \left( \frac{1}{1.5} + (0.2 * 1.5) = 4.5 \,\text{Kelc} \right)
$$

3.Для формирования валка необходимой плотности ширина захвата жатки определяется:

$$
\mathbf{B}_{\rm p} = \frac{10 \ast Q_{\rm e}}{U \ast \beta \ast (1 + \sigma_{\rm c})} (M)
$$

U - урожайность пшеницы 1,5 т/га

$$
\beta - \kappa \text{оэффициент использования ширины захвата} \quad \beta = 0,94
$$
\n
$$
B_{\text{n}} = \frac{10 * 2,7}{1,5 * 0,94(1 + 1,5)} = 7,7
$$

так как с комбайном СК – 5 будет агрегатирована жатка ЖВН-6,

 $\text{to } B_p = B_k^*$  *β* = 6 x 0,94=5,6 м

4. Оптимальную поступательную скорость движения комбайна определяют с учетом пропускной способности молотилки комбайна, рабочей ширины захвата жатки:

$$
V_{p_{\text{max}}} = \frac{36 * q_{_M}}{B_p * U (1 + 6c)} = \frac{36 * 5}{5,6 * 1,5 * (1 + 1,5)} = 8,6 \text{ km/u}
$$

V p мах - максимальная скорость движения комбайна;

$$
V_{p\text{ max}} = 8.6\text{ km}/q
$$

а рабочая V  $_p = 6$  км/ч, что обеспечит надежную работу агрегата

# 3.3. РАСЧЕТ ПРОИЗВОДИТЕЛЬНОСТИ АГРЕГАТА И РАСХОДА ТОПЛИВА

1. Часовая производительность агрегата определяется:

$$
W_{q} = 0, 1 * B_{p} * V_{p} * T \t (ra/q)
$$

- В р рабочая ширина захвата, м
- V <sup>p</sup> рабочая скорость движения агрегата , км/ч
- $B_p = B_k * β (M)$
- В к конструктивная ширина захвата, м
- β коэффициент использования ширины захвата агрегата

$$
V_{p} = V_{r} * (1 - \frac{6}{100})
$$
 (km/q)

 $V_{\tau}$  – теоретическая скорость движения агрегата

б – буксование в процентах

 $\tau$  – коэффициент использования времени смены ( $\Pi$ -15)

2. Сменная производительность агрегата определяется: W  $_{\rm cm} = 0.1 * B_{\rm p} * V_{\rm p} * T_{\rm p}$  (га/см)

Т р – рабочее время за смену, ч

$$
T_p = T_{\text{cm}} * \tau \quad (q)
$$

 $T_{cm}$  – время смены в часах

3. Определяем расход топлива на гектар:  $q =$  $G_p * T_p + G_x * T_x + G_{ocm} * T_{ocm}$ .  $W_{cM}$  (KT/Ta)

 $G_p$ ;  $G_x$ ;  $G_{ocr}$  – часовой расход топлива на рабочем, холостом и остановках режимах работы двигателя, кг/ч (П-16)

$$
T_{\text{ocr}} = T_{\text{xx}} = \frac{T_{\text{cm}} - T_p}{2}
$$

Т р; Тх; Т ост – время на режимах работы: рабочем, холостом и остановках, ч

Задача: Определить производительность и расход топлива агрегата для междурядной обработки, состоящего из трактора ЮМЗ-6Л и культиватора КРН-5,6 работающего на 5<sup>ой</sup> передаче

1.Часовая производительность агрегата определяется:

$$
W_{q} = 0.1 \times B_{p} \times V_{p} \times \tau
$$
; *cal*u

где *В р* - рабочая ширина захвата, м. *<sup>V</sup> <sup>р</sup>* - рабочая скорость движения агрегата, км/ч. *τ* - коэффициент использования времени смены.

$$
\tau_{\phantom{0} = 0.84}
$$

Определяем рабочую ширину захвата.

где Вк- конструкционная ширина захвата агрегата,

*β* - коэффициент использования ширины захвата агрегата, для междурядной обработки  $\beta$  =1.

$$
B_p = 5.6 \times 1 = 5.6 \, \text{m}
$$

Определяем рабочую скорость движения агрегата.

$$
V_p = V_m \times \left(1 - \frac{\delta}{100}\right), \kappa M/u
$$

;

где *<sup>V</sup> <sup>т</sup>* - теоретическая скорость движения агрегата, км/ч.  $\delta$  - буксование в процентах, для колёсного агрегата  $\delta = 4 \div 8$ 

$$
V_p = 7,79 \times \left(1 - \frac{4}{100}\right) = 7,65 \text{ km/u}
$$
  
W<sub>q</sub> = 0,1×5,6×7,65×0,84=3,6 *z*a/u

2.Определяем сменную производительность агрегата, га/см.

$$
W_{\rm cm} = W_{\rm u} \times T_{\rm cm}
$$
; *cal cm*

где  $T_{cm}$  – время смены,  $T_{cm}$ =7ч.

$$
W_{cm} = 3.6 \times 7 = 25, 2 \text{ rad cm}
$$

3.Определяем расход топлива на гектар, кг/га.

$$
q = \frac{G_p \times T_p + G_x \times T_x + G_{ocm} \times T_{ocm}}{W_{ca}}
$$
; k z l za

 $\rm G_{p},~\rm G_{x},~\rm G_{ocr}$  – часовой расход топлива на рабочем, холостом и остановочных режимах работы двигателя, кг/ч.

 $G_p - 10,5 \text{ kT} / \text{q}$ ;  $G_x - 5 \text{K} \text{r} / \text{q}$ ,  $G_{ocr} - 1,4 \text{ kT} / \text{q}$ .

Тр, Тх, Тост – время работы на рабочем, холостом и остановочных режимах работы.

$$
T_{p} = T_{cM} \times \tau_{r} \qquad , \qquad \mathbf{q}
$$
\n
$$
T_{p} = 7 \times 0,84 = 5,88 \,\mathrm{V}.
$$
\n
$$
T_{x} = T_{ocm} = \frac{T_{cM} - T_{p}}{2}; \mathbf{q}
$$
\n
$$
T_{x} = T_{ocm} = \frac{7 - 5,88}{2} = 0,56 \,\mathrm{V}.
$$

$$
q = \frac{10,5 \times 5,88 + 5 \times 0,56 + 1,4 \times 0,56}{25,2} = 2,57 \text{ k} \text{ k}
$$

3.4 РАСЧЕТ СПОСОБА ДВИЖЕНИЯ АГРЕГАТА

Гоновый – челночный заезд

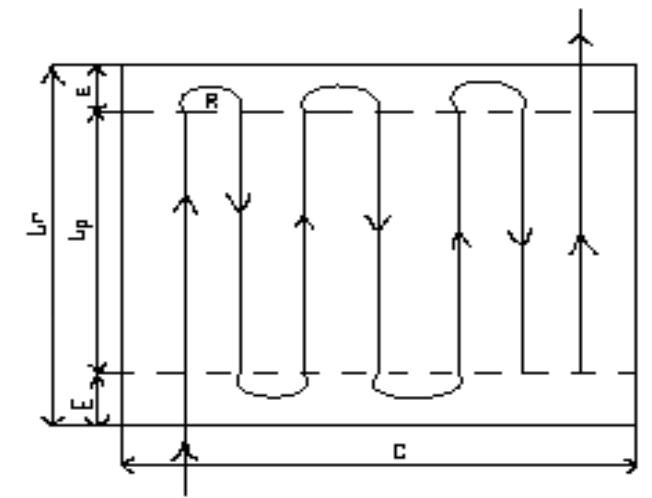

- $L_r$  длина гона м
- Lp длина рабочая, м
- Е ширина поворотной полосы, м
- $\ell$ <sub>а</sub> длина выезда агрегата, м
- R радиус поворота, м
- С ширина загона, м

Ширина поворотной полосы

1)  $E = 2.8 R + 0.5 B_p + \ell_a(M)$ для прицепных агрегатов;

 $E = 1,14 R + 0, 5 Bp + \ell_a$  (M)

для навесных агрегатов;

R- радиус поворота агрегата, м. П-13 *l а* - длина выезда агрегата, м. П- 12  $l_a = l_{mp} + l_{c} + l_{c/x}$  ; м где *lтр* - длина выезда трактора, м. *l с ц* длина выезда сцепки *l м* длина выезда разбрасывателя, м. Длина рабочего хода 2)  $L_p = L_r - 2 E$  (M) Длина холостого хода 3)  $L_x = 6R + 2 \ell_a(M)$ 4) С – ширина загона, м  $\overline{\Pi} =$  $W_{cM}$ <sup>2</sup> 10 *L p* ( *м*)

5) Количество заездов агрегата на загона

$$
n_{\rm a} = \frac{C}{B_p} - 1 \,\text{pas}
$$

6) Суммарная длина рабочего хода  $S_p = L_p * n_3$ 

7) Суммарная длина холостого хода  $S_x = L_x$  \* n<sub>3</sub>

8) Коэффициент рабочих ходов

$$
\phi = \frac{S_p}{S_p + S_x}
$$

Задача: Рассчитать способ движения для междурядной обработки, состоящего из трактора ЮМЗ-6Л и культиватора КРН-5,6

Длина гона  $L = 500$  м

Для технологической операции – междурядная обработка подходит гоново – челночный способ движения агрегата.

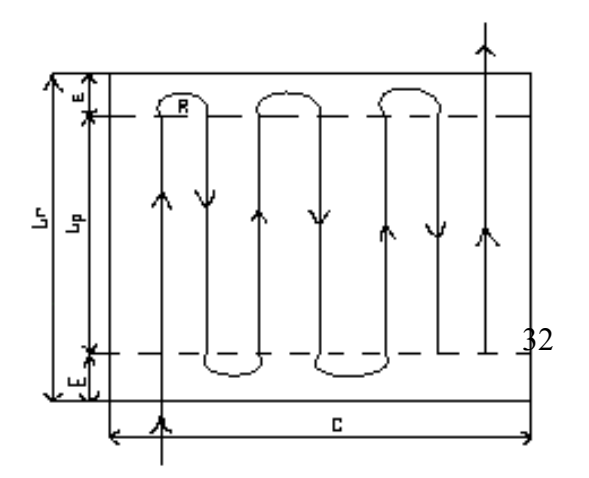

Рисунок Способ движения агрегата

Определяем ширину поворотной полосы.

$$
E=1,14\cdot R+0,5\cdot B_p+\ \ ^l a\quad ;\ \ _M
$$

R- радиус поворота агрегата, м.

*l а* - длина выезда агрегата, м.

$$
R=1,6 \cdot B_p \qquad ; \, M
$$

$$
R=1,6.5,6=9,6
$$
 M

$$
l_{\text{app}} = l_{\text{KOM}} + l_{\text{M}}_{\text{H}} + l_{\text{M}}
$$
  
где 
$$
l_{\text{mp}} - l_{\text{M1} + \text{H1} + \text{H2}}_{\text{H2} + \text{H3} + \text{H3} + \text{H4} + \text{H4} + \text{H5} + \text{H7}}
$$

$$
l_{mp} = 1,3 M
$$
  
\n
$$
l_{M}
$$
  
\n
$$
l_{M} = 3,5 M
$$
  
\n
$$
l_{m} = 3,5 M
$$
  
\n
$$
l_{m} = 1,3+3,5=4,8 M
$$

$$
l_{app} = 1,3+3,5=4,8 \text{ m}
$$
  
E=2,8.9,6+0,5.5,6+4,8=34,68 m

Ширина поворотной полосы должна быть кратной ширине захвата агрегата, поэтому принимаем ширину поворотной полосы равной Е=36 м.

Длина рабочего хода.

$$
L_p = L_r - 2 \cdot E \ ; \quad \text{m}
$$
 
$$
L_p = 500 - 2 \cdot 36 = 428 \ \text{m}
$$

Длина холостого хода.

$$
L_{xx}=6R+2. \quad l_a \quad ; \qquad M
$$
  

$$
L_{xx}=6.9,6+2.4,8=67,2 \text{ m}
$$

Определяем ширину загона.

$$
C = \frac{W_{\text{CM}} \cdot 10^4}{L_p}; \quad M
$$

$$
C = \frac{25,7.10^4}{428} = 498 \quad M
$$

Определяем количество заездов агрегата на загоне.

$$
n3 = \frac{C}{Bp}; \quad M
$$

$$
n3 = \frac{498}{5.6} = 83 \quad M
$$

Суммарная длина рабочего хода.

$$
S_p = L_p \cdot n_s \quad m
$$

$$
S_p = 428.83 = 37024 \quad m
$$

Суммарная длина холостого хода.

$$
S_x = L_x \cdot n_{3} \quad M
$$
  

$$
S_x = 67, 2.83 = 5577, 6 \quad M
$$

Коэффициент рабочего хода.

$$
\phi = \frac{S_p}{S_p + S_x}
$$

$$
\phi = \frac{37024}{37024 + 5577, 6} = 0,93
$$

Вывод: данный способ движения обеспечит высокопроизводельную работу, так как коэффициент рабочего хода равен 0,93 и потери на холостой ход составляют 7%, что в пределах нормы.

РАСЧЕТ СПОСОБА ДВИЖЕНИЯ ГОНОВЫЙ С ЧЕРЕДОВАНИЕМ ЗАГОНОВ В СВАЛ И В РАЗВАЛ

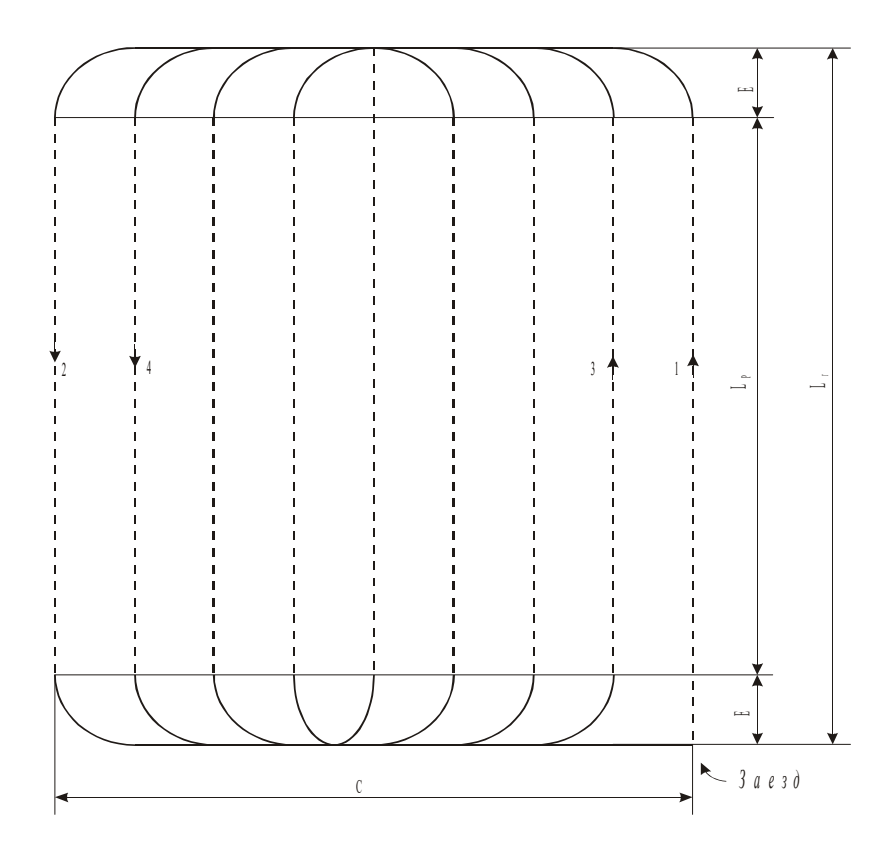

Рисунок 1 Способ движения агрегата

*<sup>L</sup><sup>Г</sup>* -длинна гона, м. *<sup>L</sup><sup>P</sup>* -рабочая длина гона, м.  $\emph{E}$ -ширина поворотной полосы, м.

*С* -ширина загона, м.

1) Определяем ширину поворотной полосы:

$$
E=1, 14 \cdot R + 0.5 \cdot B_p + l
$$
 M

*R* -радиус поворота

$$
R=0,9 \cdot B_p \quad M
$$

$$
R=0,9 \cdot 2,7=2,43 \quad M
$$

$$
l_a=l_{mp}+l_{c/x} \quad M
$$

$$
l_a = 7,2+3,6=10,8 \text{ m}
$$
  
E=1,14.2,43+0,5.2,7+10,8=14,9 m

Ширина поворотной полосы должна быть кратной ширине захвата машины (2,7м) поэтому принимаем ширину поворотной полосы равной *Е*=16 *,*2 ( *м*) . 2) Длинна рабочего хода

$$
L_p = 500 - 2.16, 2 = 467, 6 \text{ M}
$$

3) Длинна холостого хода

$$
L_{xx} = 6 \cdot R + 2 \cdot l \quad M
$$
  

$$
L_{xx} = 6 \cdot 5, 04 + 2 \cdot 10, 8 = 57, 12 \quad M
$$

4) Определяем ширину загона, если *Кс=*3

$$
C = \sqrt{16 \cdot R^2 + K_c \cdot B_p \cdot L_z} \quad M
$$
  

$$
C = \sqrt{16 \cdot 5, 04^2 + 3 \cdot 5, 6 \cdot 500} = 198 \quad M
$$

5) Количество заездов агрегата за смену:

$$
n_{3} = \frac{C}{B_{p}} - 1
$$
  

$$
n_{3} = \frac{198}{5.6} - 1 \approx 29 \text{ aaesdose}
$$

6) Суммарная длинна рабочего хода

$$
S_p = L_p \cdot n_s \quad M
$$
  

$$
S_p = 458.29 = 13282 \quad M
$$

7) Определяем суммарную длину холостого хода на загоне

$$
S_x = L_x \cdot n_a \quad M
$$
  

$$
S_x = 57, 12 \cdot 29 = 1656 \quad M
$$

8) Определяем коэффициент рабочих ходов.

$$
\phi = \frac{S_p}{S_p + S_{xx}}
$$

$$
\phi = \frac{13282}{13282 + 1656} = 0,89
$$

Данный способ движения обеспечит высокопроизводительную работу, так как *ϕ*=0 *,*89 и потери на холостой ход составляют 11%, что в пределах нормы.

# 3.5 ПОДГОТОВКА АГРЕГАТА К РАБОТЕ

В этом разделе дипломант указывает мероприятия по подготовке к работе машинотракторного агрегата, по наладке и регулировке.

## 3.6 ПОДГОТОВКА ПОЛЯ К РАБОТЕ

В этом разделе дипломант указывает мероприятия по подготовке поля, выбора направления движения агрегата, другие подготовительные мероприятия.

### 3.7 КОНТРОЛЬ КАЧЕСТВА ВЫПОЛНЕНИЯ ТЕХНОЛОГИЧЕСКОЙ ОПЕРАЦИИ

Необходимо описать, как проводится контроль качества, сколько раз за смену необходимо проводить замеры и по каким основным параметрам, с указанием отклонения в численной величине

### 4 КОНСТРУКТОРСКАЯ ЧАСТЬ

В этом разделе дипломант предлагает какое-либо приспособление для повышения производительности эксплуатационных и ремонтных работ. Приспособление должно состоять не менее чем из трёх нестандартных деталей. Приводится обоснование необходимости применения данного приспособления при ремонте конкретного агрегата или узла автомобиля. Описывается методика использования приспособления, материалы и инструмент для изготовления указанного приспособления. В пояснительной записке размещается эскиз приспособления (фотография, ксерокопия, чертёж), с указанием составляющих деталей. После этого на формате А-1, выполняется сборочный чертёж и деталировка предлагаемого приспособления. Вместо чертежа можно изготовить натуральный образец или макет приспособления.

# 5 ЭКОНОМИЧЕСКАЯ ЧАСТЬ

Экономическая часть дипломных проектов по эксплуатации МТП на сельскохозяйственных работах занимает 8- 10 страниц и состоит из следующих подразделов:

5.1 Организация деятельности МТП и роль руководителя структурного подразделения на предприятии.

5.2 Расчет себестоимости 1 га сельскохозяйственных работ.

5.3 Экономическая эффективность предложенных мероприятий.

Выводы по экономической части.

 При написании экономической части дипломного проекта необходимо пользоваться «Методическими рекомендациями по написанию экономической части дипломных проектов».

# 6 ОХРАНА ТРУДА И ТЕХНИКА БЕЗОПАСНОСТИ

## 6.1 Техника безопасности на ремонтном предприятии

В данном разделе описываются общие требования по технике безопасности при эксплуатации механизмов, по безопасной работе на тракторах, самоходных комбайнах. Допуск лиц, имеющих право работы на данных агрегатах, с учетом специфики технологических операций и мероприятия по безопасному обслуживанию агрегатов в процессе работы.

 Безопасность на ремонтном предприятии (СТО, ЦРМ и т.п.), приводятся правила безопасного труда при работе на различных ремонтных участках; перечисляются меры, принимаемые для предупреждения производственного травматизма и поддержания чистоты рабочий мест.

В данном разделе описываются основные требования по безопасной работе на тракторах, самоходных комбайнах. Допуск лиц, имеющих право работы на данных агрегатах, с учетом специфики технологических операций и мероприятия по безопасному обслуживанию агрегатов в процессе работы.

Кратко описать требования к скомплектованным агрегатам с учетом:

а) давления агрегатов на почвы; распыления почвы.

б) выхлопа газов в окружающую среду;

в) загрязнения водоемов и т.д.

6.2 Меры пожарной безопасности

Здесь приводится перечень необходимых средств пожаротушения, место их расположения и т.д., правила поведения при возникновении пожара. Особое внимание уделяется оборудованию, которое является источником повышенной опасности (газогенераторы, кислородные и газовые баллоны, станки, проводка, заземление).

### 6.3 Охрана окружающей среды и производственная санитария

Приводятся общепринятые ГОСТом нормы освещения, микроклимата, загрязнения воздуха пылью, газами и испарениями. Разрабатываются мероприятия по сбору отработанного топлива, масел и других технологических жидкостей (газов), токсических материалов; мероприятия по обеспечению рабочих питьевой водой, шкафами для хранения одежды, теплой водой и средствами для мытья рук, ветошью для вытирания рук и оборудования; мероприятия по улучшению условий и культуры труда (микроклимат, освещенность, окраска помещений, загрязненность воздуха, производственные шумы, вибрацию и др.

### Заключение

В заключении дипломант подводит итог дипломного проекта. Проводит краткий анализ каждого раздела, выделяя главное. В конце заключения делает вывод достигнуты ли цели, поставленные перед данным дипломным проектом.

### Доклад

Доклад дипломанта по разработанному дипломному проекту – очень важный момент в защите дипломного проекта. От содержания доклада и его представления Государственной экзаменационной комиссии во многом зависит оценка, выставляемая дипломанту. Впечатление, производимое дипломантом на комиссию определяется и манерой чтения доклада и содержанием доклада. Важно, чтобы доклад был интересным, привлекал внимание к дипломному проекту, акцентировал внимание на наиболее важных моментах, был кратким и лаконичным, охватывал все разделы проекта. Рекомендуется при составлении доклада еще раз проанализировать весь дипломный проект, выделить в каждом разделе наиболее важную информацию, которую внести в доклад. В докладе подумать переходы от одного раздела к другому. Продумать в каком месте удобнее и целесообразнее следует сделать обращение к чертежу, изготовленным макету или приспособлению. Перед началом доклада рекомендуется сказать приветственные слова в адрес Государственной экзаменационной комиссии, представиться. По окончании доклада сказать слова благодарности комиссии за их внимание к себе и своему проекту.

Список литературы, рекомендованной для выполнения дипломного проектирования по специальности 35.02.07 Эксплуатация сельскохозяйственной техники

## **НОРМАТИВНОЕ, УЧЕБНО-МЕТОДИЧЕСКОЕ И ТЕХНИЧЕСКОЕ ОБЕСПЕЧЕНИЕ ГИА.**

### **1. Перечень используемых нормативных документов:**

1.Федеральный закон от 29.12.2012 г. № 273-Ф3 "Об образовании в Российской Федерации".

2.Федеральный закон от 23.08.1996 г. № 127-ФЗ "О науке и государственной научнотехнической политике".

3.Письмо Минобрнауки России от 28.10.2016 г. № 12-179 о ГОСТ про обучение по охране труда.

4.ФГОС СПО по специальности 35.02.07 Механизация сельского хозяйства, утвержденный приказом Министерства образования и науки РФ от 7 мая 2014 г. № 457.

5.Порядок проведения государственной итоговой аттестации по образовательным программам среднего профессионального образования.

6. Программа подготовки специалистов среднего звена по специальности 35.02.07 Механизация сельского хозяйства.

 7. Рабочая программа государственной (итоговой) аттестации по специальности 35.02.07 Механизация сельского хозяйства

8. Программы профессиональных модулей:

ПМ.01 Подготовка машин, механизмов, установок, приспособлений к работе, комплектование сборочных единиц;

ПМ.02. Эксплуатация сельскохозяйственной техники;

ПМ.03.Техническое обслуживание и диагностирование неисправностей сельскохозяйственных машин и механизмов; ремонт отдельных деталей и узлов.

ПМ.04.Управление работами машинно-тракторного парка сельскохозяйственной организации (предприятия).

# **2. Нормативно-техническая документация**:

1.ГОСТ 20793-2009. Тракторы и машины сельскохозяйственные. Техническое обслуживание.

2.ГОСТ 7751-2009. Техника, используемая в сельском хозяйстве. Правила хранения.

 3.ГОСТ 28708-2013 Средства малой механизации сельскохозяйственных работ. Требования безопасности.

4[.ГОСТ 12.1.003-83](http://docs.cntd.ru/document/5200291) Система стандартов безопасности труда. Шум. Общие требования безопасности.

5[.ГОСТ 12.1.012-2004](http://docs.cntd.ru/document/1200059881) Система стандартов безопасности труда. Вибрационная безопасность. Общие требования.

6[.ГОСТ 12.2.003-91](http://docs.cntd.ru/document/901702428) Система стандартов безопасности труда. Оборудование производственное. Общие требования безопасности.

7[.ГОСТ 12.2.032-78](http://docs.cntd.ru/document/1200003913) Система стандартов безопасности труда. Рабочее место при выполнении работ сидя. Общие эргономические требования.

8[.ГОСТ 8769-75](http://docs.cntd.ru/document/1200009908) Приборы внешние световые автомобилей, автобусов, троллейбусов, тракторов, прицепов и полуприцепов. Количество, расположение, цвет, углы видимости. 9[.ГОСТ 21753-76](http://docs.cntd.ru/document/1200012829) Система Человек - машина. Рычаги управления. Общие эргономические требования.

10[.ГОСТ 26336-97](http://docs.cntd.ru/document/1200103675) Тракторы, машины для сельского и лесного хозяйства, самоходные механизмы для газонов и садов. Условные обозначения (символы) элементов систем управления, обслуживания и отображения информации.

11.ГОСТ 28708-90 Мобильные средства малой механизации сельскохозяйственных работ. 12.Общие требования безопасности к конструкции.

13[.ГОСТ 4.40-84](http://www.internet-law.ru/gosts/gost/7590/) Система показателей качества продукции.

Тракторы сельскохозяйственные.

Англ. название: Index system for products quality. Agricultural tractors. Nomenclature of indexes. Нормативные ссылки: ГОСТ 4.40-74

14[.ГОСТ 12.2.002.4-91](http://www.internet-law.ru/gosts/gost/10263/) Система стандартов безопасности труда. Тракторы и машины самоходные сельскохозяйственные.

15[.ГОСТ 12.2.002-91Система стандартов безопасности труда. Техника](http://www.internet-law.ru/gosts/gost/19180/)  [сельскохозяйственная. Методы оценки безопасности](http://www.internet-law.ru/gosts/gost/19180/)

**16[.ГОСТ 12.2.019-2015](http://www.internet-law.ru/gosts/gost/62228/) [Система стандартов безопасности труда. Тракторы и машины](http://www.internet-law.ru/gosts/gost/62228/) самоходные [сельскохозяйственные. Общие требования безопасности](http://www.internet-law.ru/gosts/gost/62228/) 01.07.2017г. Нормативные ссылки: ГОСТ 12.2.019-2005.**

17[.ГОСТ 17.2.2.02-98](http://www.internet-law.ru/gosts/gost/9054/) [Охрана природы. Атмосфера. Нормы и методы определения](http://www.internet-law.ru/gosts/gost/9054/)  [дымности отработавших газов дизелей, тракторов и самоходных сельскохозяйственных](http://www.internet-law.ru/gosts/gost/9054/)  [машин](http://www.internet-law.ru/gosts/gost/9054/).

Англ. название: Nature protection. Atmosphere. Rates and testing methods of exhaust smoke from diesel engines, tractors and agricultural machines. Нормативные ссылки: ГОСТ 17.2.2.02-86.

# **Рекомендуемая литература для подготовки обучающихся к ГИА. Основные источники:**

1. Арустамов Э.А.Безопасность жизнедеятельности Москва Издательский центр «Академия», 2017.

2. Валиев А.Р., Зиганшин Б.Г., Мухамадьяров Ф.Ф., Яхин С.М. Современные почвообрабатывающие машины: регулировка, настройка и эксплуатация, - СПб.:.Изд. Лань, 2017. - 208 с.

3.Верещагин Н.И. Организация и технология механизированных работ в растениеводстве. М.: Академия. 2018г.

4. Воробьев В.А. Механизация и автоматизация сельскохозяйственного производства/: .- М. КолосС,2017.

5. Власов В.М.Техническое обслуживание и ремонт автомобилей. Москва Издательский центр «Академия», 2018.

6.Драчева Е.Л. Менеджмент: практикум: учеб. пособие для студ. учреждений сред. проф. Москва Издательский центр «Академия», 2018.

7. Епифанов Л.И., Епифанова Е.А. Техническое обслуживание и ремонт автомобилей Москва ИД ФОРУМ- ИНФРА-М, 2016.

8.Зангиев А. А., Шпилько А. В., Левшин А. Г. Эксплуатация машинно-тракторного парка. - М.: КолосС, 2017. - 320 с.

9.Зангиев А.А. Скороходов А.Н. Практикум по эксплуатации машинно-тракторного парка /. - СПб.:.Изд. Лань, 2016. - 464 с.

10.Зиганшин Б.Г. Машины для заготовки кормов: регулировка, настройка и эксплуатация, - СПб.:.Изд. Лань, 2017. - 200 с.

11. Котинов В.М., Ерхов А.В. Тракторы и автомобили Москва Издательский центр «Академия», 2018.

12. Картошкин А.П. Топливо для автотракторной техники. Справочник Москва Издательский центр «Академия», 2013.

13.Котиков В.М. Тракторы и автомобили. Москва Издательский центр «Академия», 2018.

14. Котерова Н.П. Экономика организации: учеб. для студ. учреждений сред. проф.

Москва Издательский центр «Академия», 2017.

15. Кирсанов В.В. Механизация и автоматизация животноводства. - М.: академия,2017.

16. Курчаткин В.В. Техническое обслуживание и ремонт машин в сельском хозяйстве. М.: Академия,2018.

17. Михеева Е.В. Практикум по информационным технологиям Москва Издательский центр «Академия» 2018.

18. Нечаев В.И., Парамонов П.Ф., Халявка И.Е Экономика предприятия АПК СПб.: Издательство «Лань». 2018г. УМО.: в области менеджмента и управления

19. Немцов М.В.Электротехника и электроника. Москва Издательский центр «Академия» 2018.

20. Петрова Г.В. Правовое документационное обеспечение профессиональной деятельности Москва Издательский центр «Академия», 2017.

20. Петранева Г.А. Экономика сельского хозяйства М.: Альфа –М: Инфра – М. 2017г. Рекомендовано ФГУ ФИРО.

Пуйческу Ф.И. Инженерная графика. Москва Издательский центр «Академия», 2016.

21. Пястолов Анализ финансово-хозяйственной деятельности предприятия: М.:

Издательский центр «Академия». 2017г. Рекомендовано ФГУ ФИРО.

22. Солнцев Ю.П. Материаловедение. Москва Издательский центр «Академия» 2018.

23. Тургиев А.К. Охрана труда в сельском хозяйстве Москва. Издательский центр «Академия» 2017.

24.Устинов А.Н. Сельскохозяйственные машины. Москва Издательский центр «Академия», 2018.

25.Труфляк Е.В., Трубилин Е.И., Современные зерноуборочные комбайны, - СПб.:.Изд. Лань, 2017. - 320 с.

26. Туревский И.С. и др. Электрооборудование автомобилей. Москва ИД «ФОРУМ» - ИНФРА-М, 2016. гриф Мин Обр. РФ.

27. Шеховцов В.П. Справочное пособие по электрооборудованию и электроснабжению Москва, издательский центр Форум. 2016г. Рекомендовано Министерством образования и науки РФ.

28. Яковлев, В.Б. Основы рациональной организации сельскохозяйственного производства / - М.: 2016. - 307 c.

29.Методические указания по написанию дипломных проектов.

30.Методические указания по написанию экономической части дипломных проектов.

**Перечень материалов, оборудования и информационных источников, используемых при ГИА.**

4. http://www.council.gov.ru/ официальный сайт Совета Федерации

5.http://www.duma.gov.ru/ официальный сайт Госдумы РФ

6. http://www.ed.gov.ru/ Министерство образования Российской Федерации (Эл. ресурс)

7[. http :// www. edu. ru](http://www.edu.ru/) /Федеральный портал «Российское образование» (Эл. ресурс) 8.http://www.rosmintrud.ru/ официальный сайт Минтруда и социальной защиты РФ.

9.http://www.mcx.ru/ Официальный интернет-портал Министерства сельского хозяйства Российской Федерации

10.http://mon.gov.ru/ официальный сайт Министерства образования и науки РФ

11.http://vsegost.com /Стандартно – нормативный портал (Электронный ресурс)

12[.http://www.pntdoc.ru](http://www.pntdoc.ru/) /Портал нормативно-технической документации (Электронный ресурс)

13[.http://legalacts.ru/doc/](http://legalacts.ru/doc/) Типовые нормы выработки и расхода топлива на сельскохозяйственные механизированные работы. Минсельхозпрод России 2017.

14. Библиотека электронных книг: [http://elektrichestvo.net,](http://elektrichestvo.net/)

15. Библиотека электронных книг: [http://electrohobby.ru](http://electrohobby.ru/),

16. Министерство образования Российской Федерации. Режим доступа:

http://www.ed.gov.ru

17. Федеральный портал «Российское образование». Режим доступа: [http :// www. edu. ru](http://www.edu.ru/)

- 18. Русская поисковая система. Режим доступа: http://www.rambler.ru
- 19. Русская поисковая система. Режим доступа: http://www.yandex.ru
- 20. Международная поисковая система. Режим доступа: [http :// www. Google. ru](http://www.google.ru/)

21. Электронная библиотека. Режим доступа: http://www.razym.ru,

22. Федеральный образовательный портал "Экономика, Социология, Менеджмент". Режим доступа: http://www.[ecsocman.edu.ru](http://www.ecsocman.edu.ru/)

23.Экономика и управление на предприятиях. Режим доступа: http://www. [eup . ru](http://eup.ru/)

24. Федеральный информационный портал *(*Электронный ресурс*) –* Режим доступа: " gomselmash.by ".

25. Справочно-информационный портал (Электронный ресурс) – Режим доступа: «eznan.by».

26. Сайт завода «Миллерово – сельмаш» - Режим доступа: [«http://www.millerovoselmash.ru](http://www.millerovoselmash.ru/)».

27. Сайт завода «Брянсксельмаш» - Режим доступа: «[http://bryanskselmash.ru](http://bryanskselmash.ru/)».

28. Сайт завода «Волгоградский тракторный завод» - Режим доступа:

[«http://vgtz.tplants.com](http://vgtz.tplants.com/)».

29. Сайт завода «Кировский тракторный завод» - Режим доступа: «[http://www.kirovets](http://www.kirovets-ptz.com/)[ptz.com](http://www.kirovets-ptz.com/)».

30. Сайт завода САРЭКС - Режим доступа: «[http://www.sarex.ru»](http://www.sarex.ru/).

31. Сайт фирмы «Geа-Market» - Режим доступа: «http://www.gea-market.ru/»

32. Сайт заводов «ЗАО "ТАНИ» - Режим доступа: «WWW.TANI.RU»

- 33. Сайт завода ООО «Дон» Режим доступа: «[http://oskoldon.ru/equipment4livestock\\_farm»](http://oskoldon.ru/equipment4livestock_farm)
- 34. Сайт фирмы «Ферме-ru» Режим доступа: «[http://www.ferme.ru/»](http://www.ferme.ru/)
- 35. Сайт компании Мол-Сиб»» Режим доступа:

«http://www.molsib.com/component/content/article/102.html»

**39. Стандартно – нормативный портал (Электронный ресурс) – Режим доступа [http://](http://www.gosthelp.ru/) [www.gosthelp.ru.](http://www.gosthelp.ru/)** 

**40. Портал нормативно-технической документации (Электронный ресурс) – Режим доступа: [http://www.pntdoc.ru.](http://www.pntdoc.ru/)** 

Перечень ресурсов информационно-телекоммуникационной сети «Интернет»

http://koob.ru/ Куб — электронная библиотека Сайты официальных организаций.

www.nlr.ru Российская национальная библиотека.

http://expert.ru/ Сайт журнала «Эксперт».

http://www.tehnokor.ru/catalog/selskohozjaistvennaja-tehnika.html

http://pochvod.ru/75/

## **3. Заключение**

В методическом пособии для выполнению дипломного проекта на тему: «Организация и использование машинно-тракторного парка в условиях (наименование предприятия) с разработкой технологического процесса (название технологической операции)», обобщены результаты дипломного проектирования по специальности 35.02.07 эксплуатация сельскохозяйственной техники. Разработаны рекомендации, позволяющие повысить качество дипломных проектов, представляемых Государственной экзаменационной комиссии.

Междисциплинарный характер дипломного проектирования позволяет повышать качество разработок и развить самостоятельную деятельность студентов. В ходе работы над дипломным проектом наметилась разработка новых направлений в тематике, позволяющих охватить весь спектр механизмов применяемых в сельском хозяйстве.

Следуя предложенной методике, можно систематизировать, закрепить и расширить теоретические знания студентов по специальным дисциплинам. Проверить подготовленность студента к самостоятельной работе в качестве техника, его умение самостоятельно решать основные задачи по использованию, техники в сельском хозяйстве. Увязать полученные теоретические знания практикой конкретного производства, отразить вопросы внедрения использования новой техники и новой технологии.

Приложение 1

Министерство сельского хозяйства Российской Федерации Федеральное государственное бюджетное образовательное учреждение высшего образования «Саратовский государственный аграрный университет имени Н.И.Вавилова» МАРКСОВСКИЙ ФИЛИАЛ

> Утверждаю Зам. директора по учебной работе \_\_\_\_\_\_\_\_\_\_ Р.Х.Сергеева

## ЗАДАНИЕ на дипломный проект

Студенту: Иванову Ивану Ивановичу

Специальность: 35.02.07 Механизация сельского хозяйства

Тема проекта: «Организация и использование машинно-тракторного парка в условиях АО «Агрофирма «Волга» Марксовского района с разработкой технологического процесса вспашки зяби»

Исходные данные к проекту:

Материалы преддипломной практики. Структура посевных площадей. Технологические карты возделывания сельскохозяйственных культур. Годовой отчет предприятия за три года.

Структура и содержание пояснительной записки:

Введение. Общая часть. Расчётно-технологическая часть. Организационноэксплуатационная часть. Конструктивная часть. Экономическая часть. Охрана труда и окружающей среды. Выводы и заключение. Список используемой литературы. Приложение.

Указания к разделам проекта.

Дать характеристику хозяйству, выбрать парк тракторов; составить и рассчитать годовой план тракторных работ, определить количество тракторов и потребное количество ГСМ; провести расчет на комплектование агрегата, его производительности и расхода топлива, способа движения, мероприятия по подготовке поля , агрегата и техники безопасности; разработка приспособления; экономическое обоснование проекта.

Графическая часть.

Лист 1 Графики загрузки тракторов

Лист 2 Операционно-технологическая карта

Лист 3 Сборочный чертеж

Рекомендуемая литература:

Основная:

1.Сельскохозяйственные машины А.Н. Устинов. Москва Издательский центр «Академия 2014 Рекомендовано ФГУ ФИРО

Дополнительная:

1.Методическое пособие для выполнения курсового и дипломного проекта по

«Эксплуатации МТП» «Механизация сельского хозяйства». Маркс 2018.

2.Справочник «Типовые нормы выработки и расхода топлива на механизацию сельскохозяйственных работ» Москва «Сельхозиздат».

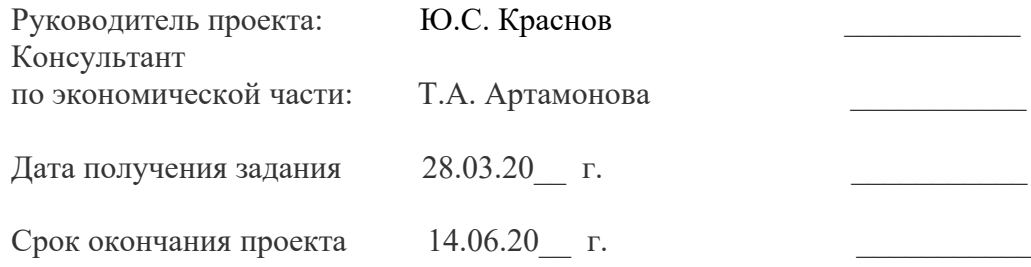

Приложение 2

Министерство сельского хозяйства Российской Федерации Федеральное государственное бюджетное образовательное учреждение высшего образования «Саратовский государственный аграрный университет имени Н.И.Вавилова» МАРКСОВСКИЙ ФИЛИАЛ

Специальность З5.02.07 Механизация сельского хозяйства

# **ПОЯСНИТЕЛЬНАЯ ЗАПИСКА**

к дипломному проекту на тему:

«Организация и использование машинно-тракторного парка в условиях АО «Агрофирма «Волга» Марксовского района с разработкой технологического процесса вспашки зяби»

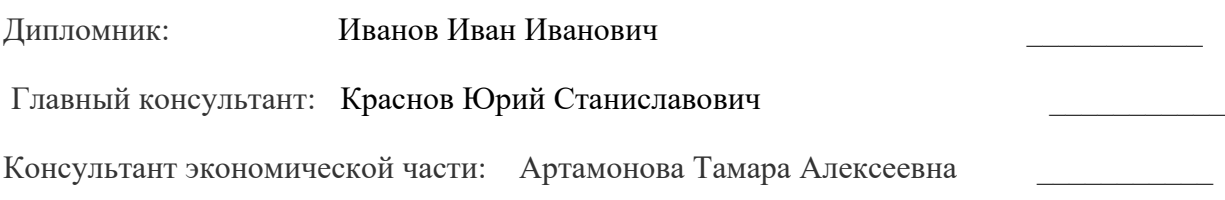

Рецензент:

 Пояснительная записка 45 листов Графическая часть 3 листа

20\_\_ г.

Приложение 3 Министерство сельского хозяйства Российской Федерации Федеральное государственное бюджетное образовательное учреждение высшего образования «Саратовский государственный аграрный университет имени Н.И.Вавилова» МАРКСОВСКИЙ ФИЛИАЛ

## ЗАКЛЮЧЕНИЕ

на дипломный проект

Дипломник: Иванов Иван Иванович Специальность: 35.02.07 Механизация сельского хозяйства

Тема дипломного проекта: «Организация и использование машинно-тракторного парка в условиях АО «Агрофирма «Волга» Марксовского района с разработкой технологического процесса вспашки зяби»

Объём дипломного проекта:

листов графической части: 3

страниц пояснительной записки:

Характеристика общетехнической подготовки:

Представленный материал свидетельствует, что на всех этапах работы дипломник умело и грамотно применил большое количество специальной литературы и нормативнотехнических документов. Данный подход позволил решить ему поставленную в задании задачу на высоком уровне и продемонстрировать качество своей специальной подготовки.

Характеристика производственной подготовки:

Хорошо разбирается в производственных вопросах. Может принимать самостоятельные решения при решении производственных задач. Знает технологию посева кукурузы.

Дипломный проект заслуживает: оценки «хорошо».

Место работы и должность руководителя дипломного проекта:

преподаватель специальных дисциплин Марксовского филиала

Краснов Юрий Станиславович \_\_\_\_\_\_\_\_\_\_\_

Приложение 4

Министерство сельского хозяйства Российской Федерации Федеральное государственное бюджетное образовательное учреждение высшего образования «Саратовский государственный аграрный университет имени Н.И.Вавилова» МАРКСОВСКИЙ ФИЛИАЛ

# **РЕЦЕНЗИЯ**

на дипломный проект

Дипломник: Иванов Иван Иванович

Специальность: 35.02.07 Механизация сельского хозяйства

Тема дипломного проекта: «Организация и использование машинно-тракторного парка в условиях АО «Агрофирма «Волга» Марксовского района с разработкой технологического процесса вспашки зяби»

Объём дипломного проекта листов графической части: страниц пояснительной записки:

Краткое описание проекта и принятых решений:

\_\_\_\_\_\_\_\_\_\_\_\_\_\_\_\_\_\_\_\_\_\_\_\_\_\_\_\_\_\_\_\_\_\_\_\_\_\_\_\_\_\_\_\_\_\_\_

Отрицательные стороны проекта

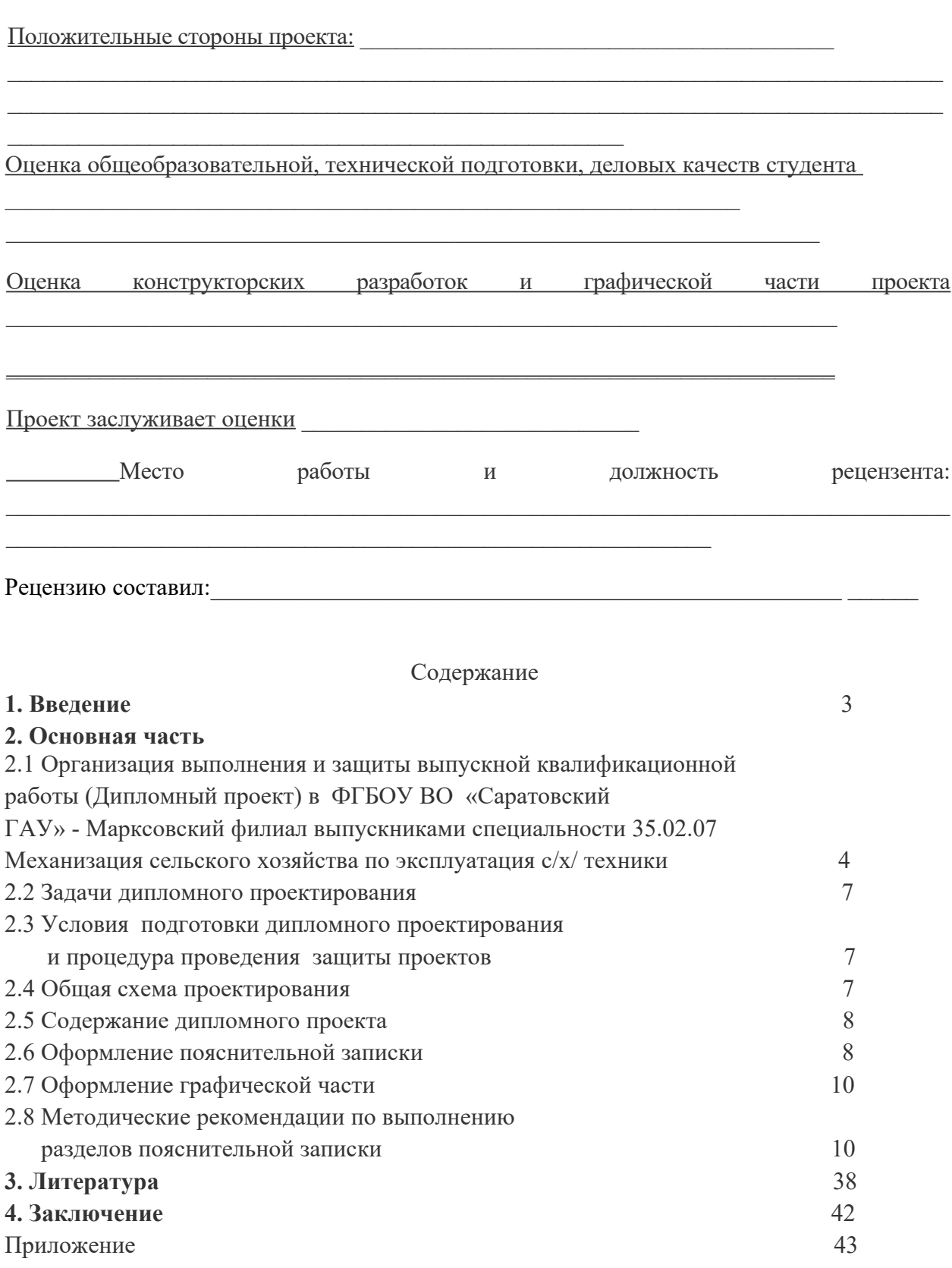